## REPUBLIQUE ALGERIENNE DEMOCRATIQUE ET POPULAIRE Université de Blida 1

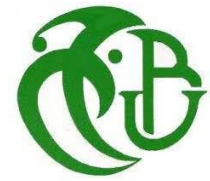

Faculté des Sciences Département de Physique

Laboratoire de Physique Théorique et Interactions Rayonnement–Matière (LPTHIRM)

> Mémoire de Master Option : Physique des Rayonnements

## Étalonnage en Efficacité d'un Spectromètre à

## Scintillation LaBr3 (Ce) : Application à la Spectrométrie Gamma.

Présenté par : Ayache Yousra

Soutenu le 30/06/2022

### Devant:

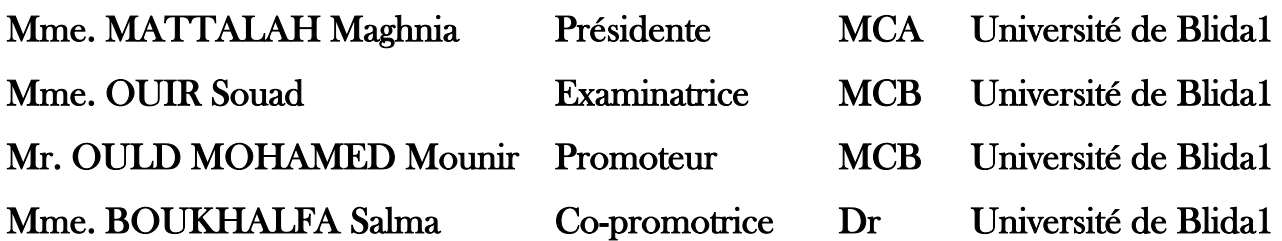

## <span id="page-1-1"></span><span id="page-1-0"></span>Remerciements

Je voudrais dans un premier temps remercier, mon encadreur Mr OULD MOHAMED Mounir Sidi Mohamed maître de Conférences classe B à l'université de Blida 1, pour l'aide compétente qu'il m'a apportée, pour sa patience, sa disponibilité et surtout ses judicieux conseils, qui ont contribué à alimenter ma réflexion.

Mes vifs remerciements vont à Mme **MATTALAH Maghnia** maître de Conférences classe A à l'université de Blida 1 pour m'avoir fait l'honneur de présider le jury de ce travail. Je tiens à remercier Mme **OUIR Souad** maître de Conférences classe B à l'université de Blida 1 pour l'intérêt qu'elle a portée à ce mémoire en acceptant de l'examiner.

Je remercie Mr. KHELIFI professeur à l'université Blida 1 et *chef d'option physique des* rayonnements, je remercie spécialement Mr M. SIDOUMOU et également toute l'équipe pédagogique de spécialité : Mr CHEKIRINE et Mr BENALLAL.

Je remercie particulièrement Mme. BOUKHALFA pour les précieux conseils que j'ai reçus et pour les efforts déployés pour réussir ce travail.

Enfin, je n'oublierai pas de remercier tout le corps professoral de la Facult´e des Sciences pour le travail formidable qu'ils accomplissent afin de créer les meilleures conditions pour l'avancement de nos études.

## <span id="page-2-0"></span>**Dédicaces**

je dédie ce $\operatorname*{travail}$  :

 $\dot{A}$  mes chères parents.

 $\hat{A}$  mon frère Hicham et mes sœurs Rania et Ilhem.

 $\grave{A}$ mes chères amies et collèges : Amina, Chahrazed, Yousra, Fathia, khawla, Tahar et Mr.Yahiaoui pour leurs aides et soutiens dans les moments difficiles.

### Résumé

 Le travail proposé dans ce mémoire porte, sur l'étude expérimentale et numérique de la réponse du détecteur à scintillation LaBr3(Ce). Une validation expérimentale de la géométrie simulée montre un très bon accord avec celle trouvée par simulation Monte Carlo via le code Geant4. Les résultats obtenus de l'efficacité dans une gamme énergétique de 59 à 1408 keV (<sup>®</sup>Co,  $137\text{Cs}$ ,  $133\text{Ba}$ ,  $152\text{Eu}$ ,  $241\text{Am}$ ) sont comparable à ceux de Casanova et al.

#### Mots-clés

LaBr3(Ce), Monte Carlo, Geant4, Spectrométrie gamma.

### Abstract

 This master's work concerns the experimental and numerical study of the response of the LaBr3(Ce) scintillation detector. An experimental validation of the simulated geometry shows a very good agreement with that found by Monte Carlo simulation via the Geant4 code. The results obtained for the efficiency in an energy range of 59 to 1408 keV keV ( $^{60}Co$ ,  $^{137}Cs$ ,  $^{133}Ba$ ,  $^{152}Eu$ ,  $^{241}Am$ ) are comparable to those of Casanova et al.

### **ملخص**

 تتعلق مذكرة الماستر بالدراسة التجريبية والرقمية الستجابة كاشف التأللؤ( Ce (3LaBr. ُيظهر التحقق التجريبي من هندسة المحاكاة اتفاقًا جيدًا جدًا مع تلك التي تم العثور عليها بواسطة محاكاة مونت كارلو عبر كود Geant4. النتائج التي  $\rm ^{60}Co,~^{137}Cs,~^{133}Ba,~^{152}Eu,$  تم الحصول عليها من أجل الكفاءة في نطاق الطاقة من 59 إلى 1408  $1408$  كيلو الكترو فولت .Casanova et al قابل للمقارنة مع نتائج $\rm A m$ 

## Table des matières

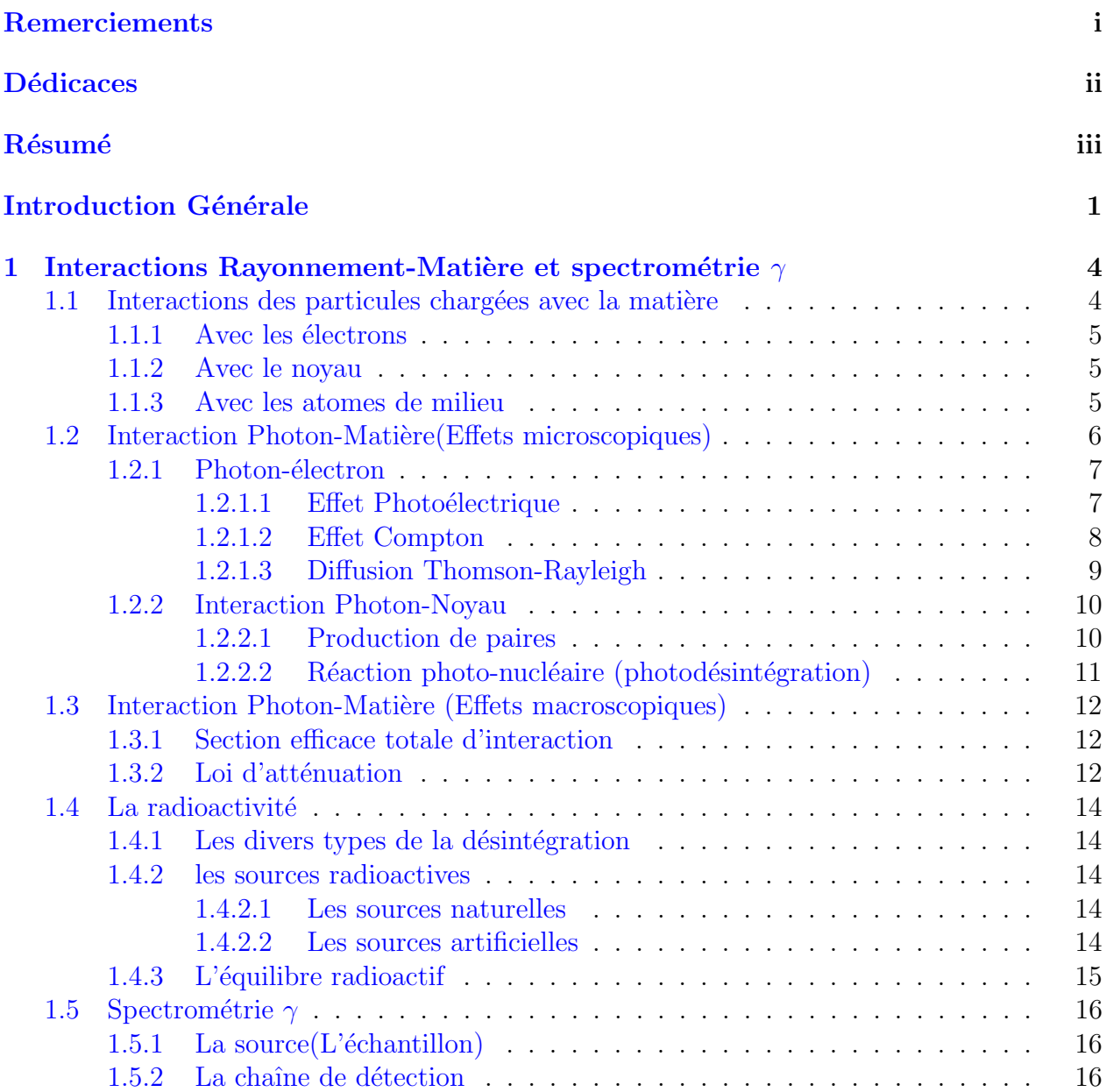

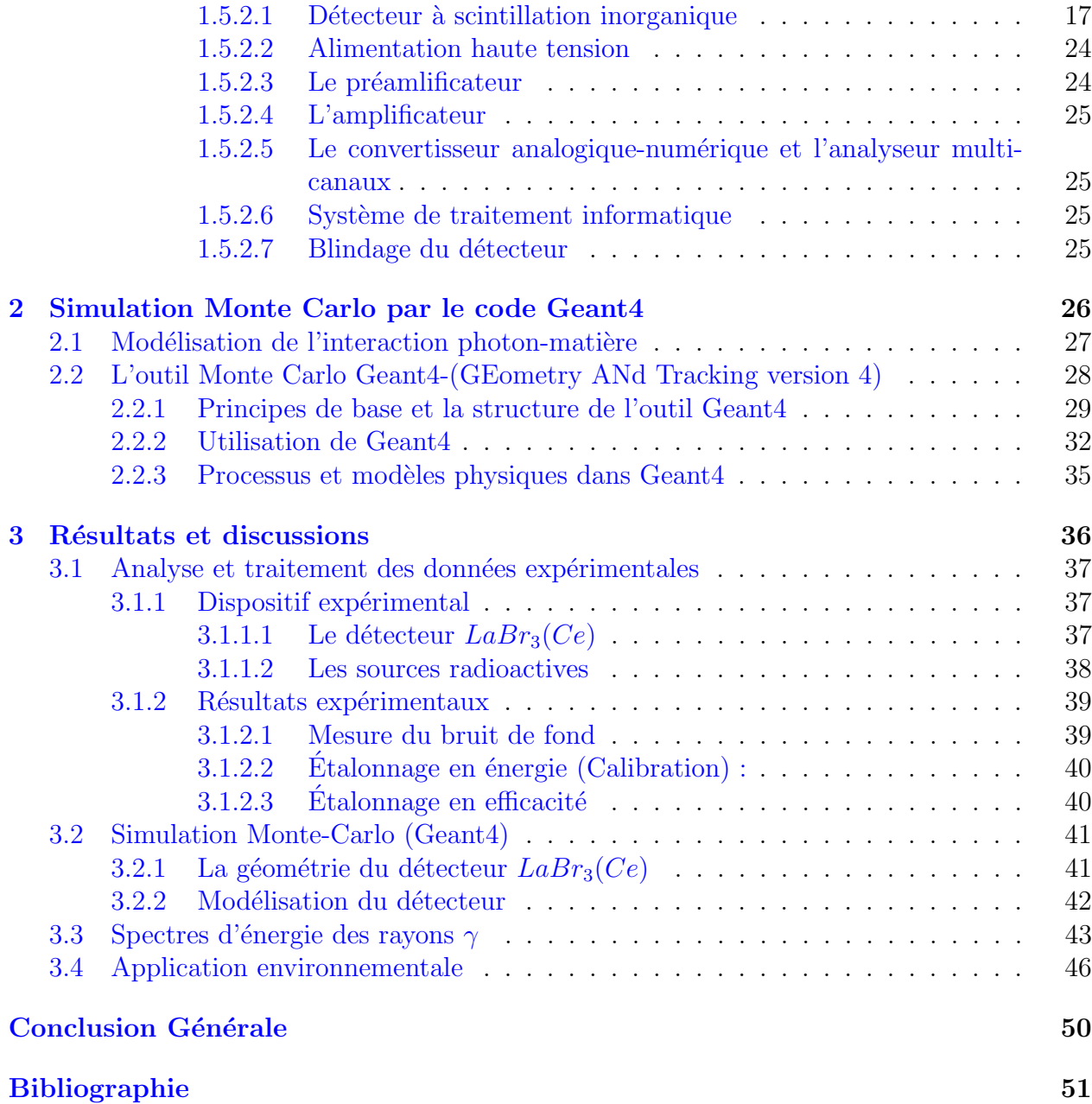

# Table des figures

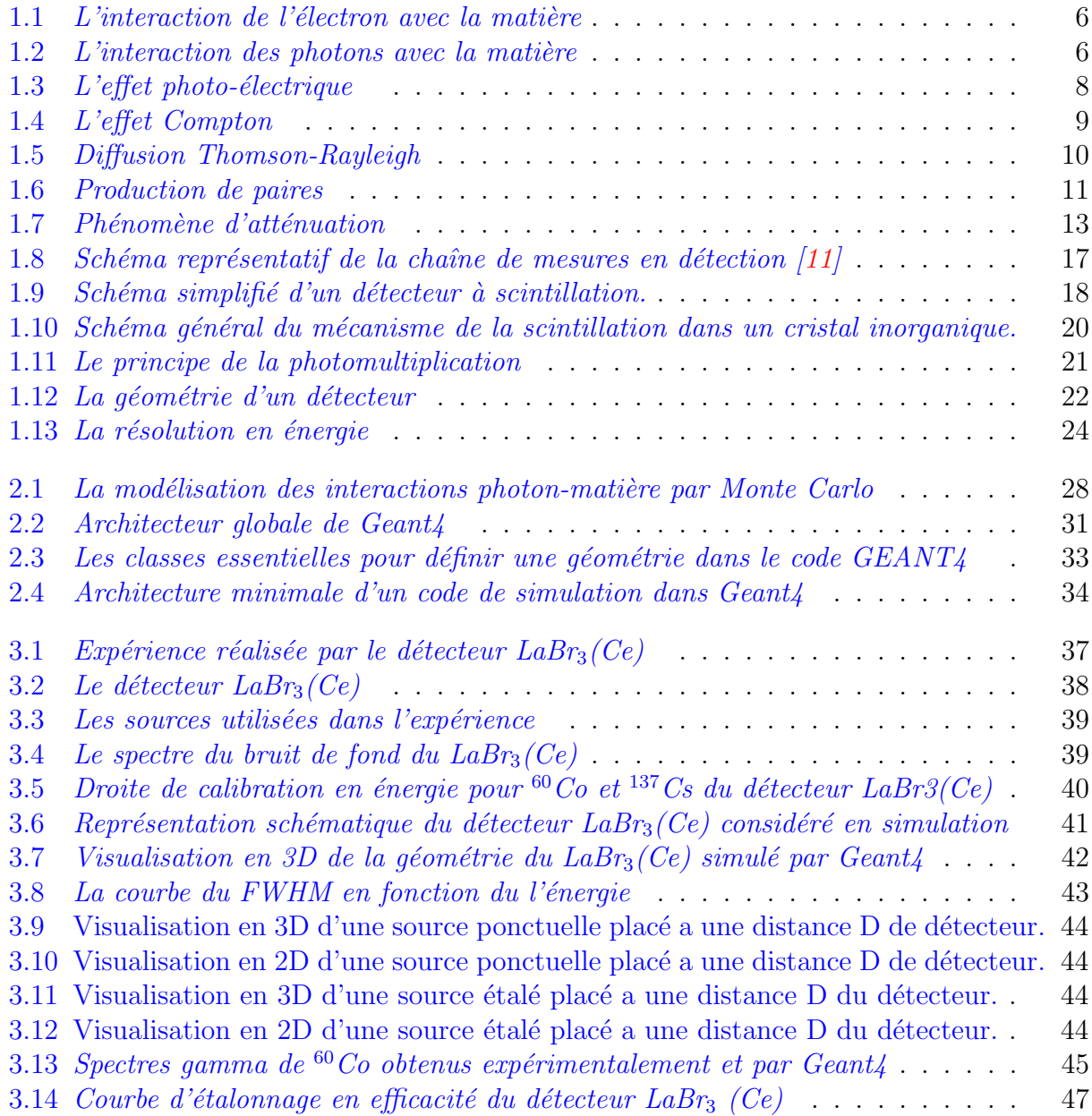

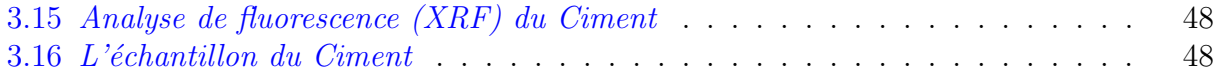

## Liste des tableaux

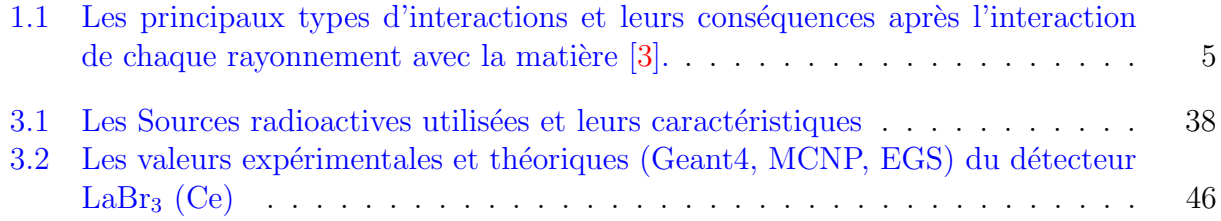

## <span id="page-9-0"></span>Introduction Générale

La spectrométrie  $\gamma$  est une technique de mesure nucléaire fréquemment utilisée pour identifier qualitativement et quantitativement des éléments radioactifs émetteurs de rayonnements X et  $\gamma$  présents dans un échantillon quelconque. C'est une méthode de mesure non-destructive permettant de construire des spectres ou des histogrammes qui donnent la population de photons détectés en fonction de leur énergie. Cette technique est basée sur l'utilisation de divers types de détecteurs (à scintillation, semi-conducteurs et à gaz).

La qualité de mesure par cette méthode dépend essentiellement de deux paramètres : l'efficacité (la capacité du détecteur de détecter des raies peu intenses) et la résolution (la capacité du détecteur de séparer des raies très proches en énergie). D'où l'importance de faire un étalonnage en efficacité et en résolution d'un détecteur.

C'est dans ce cadre que s'inscrit notre travail de recherche. Il consiste à réaliser une ´etude exp´erimentale et num´erique `a travers le code de simulation Monte Carlo Geant4 sur la réponse du détecteur La $Br_3(Ce)$  disponible dans le laboratoire de physique théorique et interaction rayonnement matière (LPTIRM)- université de Blida 1.

Pour parvenir à ces fins, ce mémoire est organisé de la manière suivante :

— Le premier chapitre comporte les bases théoriques nécessaires à la compréhension des mécanismes d'interaction des photons avec la matière ainsi que les grandeurs physiques principales utilisées dans l'étude des interactions gamma-matière (section efficace et coefficient d'atténuation). Il décrit aussi la méthode et l'application de la spectrométrie

γ.

- Le second chapitre est consacré à la présentation générale de la méthode de simulation Monte Carlo et le code Geant4.
- Le dernier chapitre focalise sur les résultats expérimentaux et numériques obtenus.

Enfin, notre travail se termine par une conclusion générale et des perspectives.

<span id="page-12-0"></span>chapitre

## Interactions Rayonnement-Matière et spectrométrie  $\gamma$

Généralement, le rayonnement est défini comme un mode de propagation de l'énergie dans l'espace, sous la forme d'onde électromagnétique ou de corpuscule, directement ou indirectement ionisant. Ce rayonnement cède son énergie, en provoqueant des ionisations et des excitations atomiques dans le milieu matériel dans lequel pénètre, mais il peut aussi ne pas interagir [\[1\]](#page-58-1).

Un rayonnement est dit ionisant quand il est capable d'éjecter des électrons à la matière. Parmi ces rayonnements, on caractérise ceux qui sont directement ionisants, particules chargées  $(\alpha, \beta, \text{ions}, \text{etc})$ , ceux qui sont dits indirectement ionisants à cause de leurs neutralités  $(\gamma, \beta)$  $n, X$ ; ils n'ionisent le matériau que par l'intermédiaire de particules chargées ionisantes qu'ils créent dans le milieu  $[2]$ . Le tableau [1.1](#page-13-3) résume les différents processus d'interaction rayonnement matière et leurs conséquences .

### <span id="page-12-1"></span>1.1 Interactions des particules chargées avec la matière

Les particules chargées interagissent avec le milieu à travers les électrons, les noyaux et les atomes constituant ce milieu.

<span id="page-13-3"></span>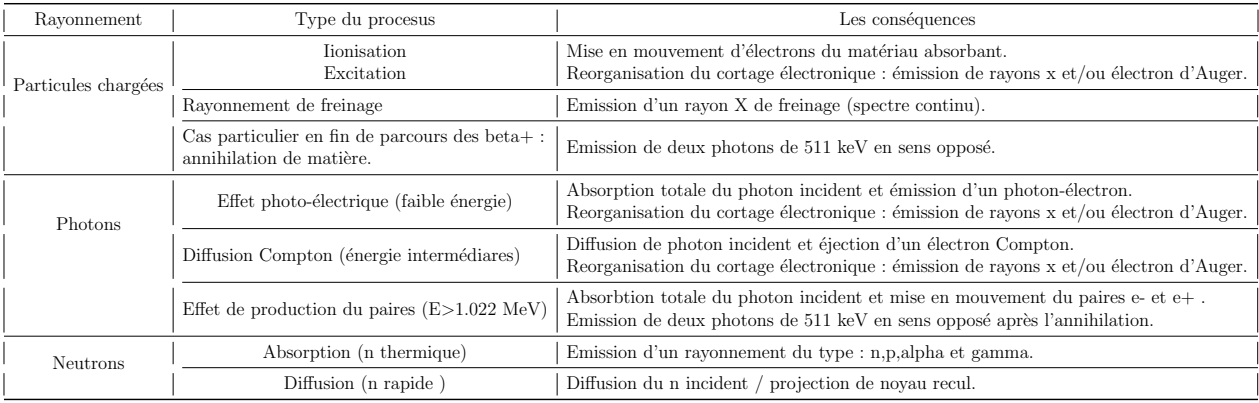

TABLE  $1.1$  – Les principaux types d'interactions et leurs conséquences après l'interaction de chaque rayonnement avec la matière  $[3]$ .

#### <span id="page-13-0"></span>1.1.1 Avec les électrons

L'interaction des particules avec les électrons se traduit par des ionisations ou des excitations électroniques selon l'énergie cinétiques des particules. Les ionisations et les excitations vont conduire par la suite à l'émission de photons de fluorescence et peut-être des électrons Auger [\[1\]](#page-58-1).

#### <span id="page-13-1"></span>1.1.2 Avec le noyau

Il s'agit d'une interaction coulombienne avec les protons du noyau, de sorte que la particule incidente ralentit et est déviée de sa trajectoire, ce qui provoque une perte de son énergie cinétique qui amenant à l'émission d'un rayonnement électromagnétique appelé rayonnement de freinage [\[4\]](#page-58-3).

#### <span id="page-13-2"></span>1.1.3 Avec les atomes de milieu

Lorsqu'une particule n'a pas suffisamment d'énergie pour provoquer une ionisation ou une excitation, elle interagit avec l'atome dans son ensemble. L'énergie transmise à l'atome est transformée en énergie thermique [\[5\]](#page-58-4). Pour bien voir l'effet de l'interaction d'une particule chargée avec la matière, nous prenons comme exemple la propagation d'un électron dans le

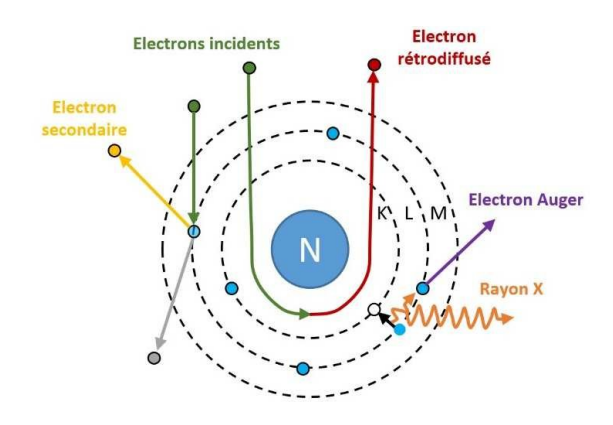

<span id="page-14-1"></span>milieu, où tous ces mécanismes d'interaction sont illustrés dans la Figure [1.1](#page-14-1) :

FIGURE  $1.1 - L'interaction$  de l'électron avec la matière

## <span id="page-14-0"></span>1.2 Interaction Photon-Matière(Effets microscopiques)

<span id="page-14-2"></span>On définit le rayonnement gamma comme une onde électromagnétique indirectement ionisante. Lorsqu'il traverse la matière, il peut subir plusieurs interactions (avec les électrons et noyaux) en fonction de son énergie et les propriétés du milieu cible  $(Z,\rho,x)$ :

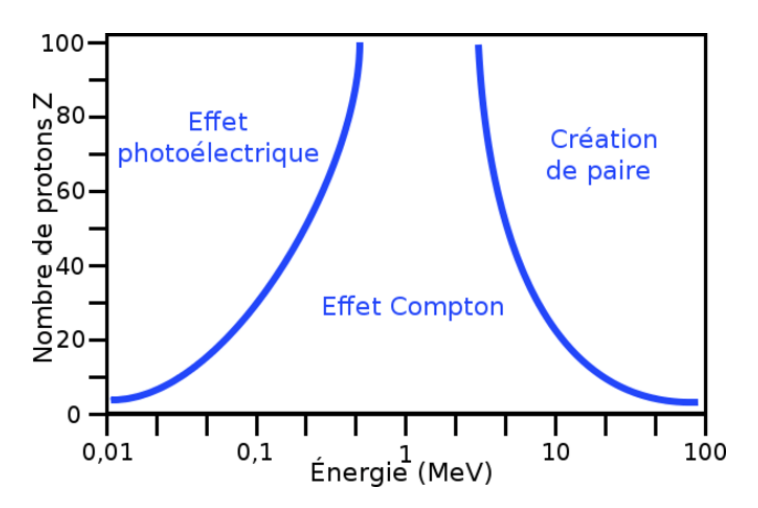

FIGURE  $1.2 - L'interaction$  des photons avec la matière

#### <span id="page-15-0"></span>1.2.1 Photon-électron

#### <span id="page-15-1"></span>1.2.1.1 Effet Photoélectrique

L'effet photoélectrique se produit à basse énergie et pour un milieu de nombre atomique Z élevé, lorsqu'un photon entre en collision avec un électron bien lié à l'atome et va lui transférer toute son énergie  $E_{\gamma}$ . Ce processus est valable à condition que l'énergie du photon soit supérieure à l'énergie de liaison  $E_l$  de l'électron à l'atome pour que celui-ci soit éjecté avec une énergie cinétique  $E_c$  correspondant à l'énergie du photon  $E_{\gamma}$  moins l'énergie de liaison de l'électron  $E_l$  dans l'atome [\[6\]](#page-58-5) :

<span id="page-15-2"></span>
$$
E_c = E_\gamma - E_l \tag{1.1}
$$

De façon générale, quelle que soit la couche, une approximation de la probabilité d'absorption totale par atome peut se faire [\[7\]](#page-58-6) :

$$
\sigma_{ph} = constant \frac{Z^n}{E^{3.5}} \tag{1.2}
$$

 $O\grave{u}$ :

- $4 \leq n \leq 5$
- $--\ constant=C_K\times \rho$  avec  $C_K$  est un constant caractéristique de la couche k et  $\rho$  la masse volumique du matériau.

Après l'extraction d'électron, l'atome est ionisé. Pour cela, l'atome subit une réorganisation de cortège électronique pour combler la lacune avec un autre électron d'une couche d'énergie plus élevée, accompagnée par l'émission de rayons X ou par l'émission d'électron Auger.

<span id="page-16-1"></span>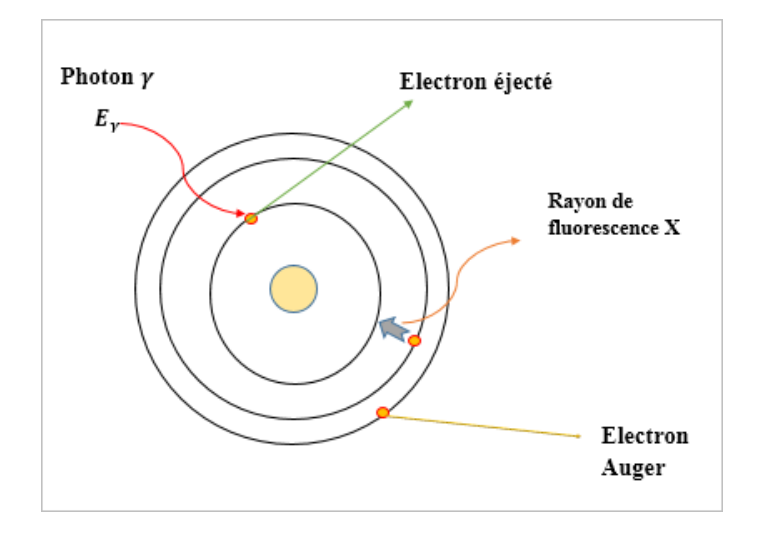

FIGURE  $1.3 - L'$ effet photo-électrique

#### <span id="page-16-0"></span>1.2.1.2 Effet Compton

Il s'agit une absorption partielle de l'énergie  $E_{\gamma}$  du photon incident par un électron quasilibre à son atome, supposé au repos. Ce phénomène peut être représenté comme une collision élastique, où l'électron recule avec une énergie cinétique  $E_{ce}$  selon l'angle  $\theta$  et le photon est diffusé avec une énergie  $E_z'$  $\gamma$  selon l'angle  $\Phi$  avec la direction originale.

Après l'application des lois de conservation de l'énergie, le résultat obtenu est le suivant  $[6]$ :

$$
E'_{\gamma} = \frac{E_{\gamma}}{1 + \frac{E_{\gamma}}{E_0}(1 - \cos \Phi)}\tag{1.3}
$$

 $\text{Où}: E_0 = m_0 C^2$  l'énergie de l'électron au repos.

L'énergie cinétique de l'électron de recul est égale  $\grave{a}$ :

<span id="page-16-2"></span>
$$
E_{ce} = \frac{\frac{E_{\gamma}^{2}}{E_{0}}(1 - \cos \Phi)}{1 + \frac{E_{\gamma}}{E_{0}}(1 - \cos \Phi)}
$$
(1.4)

Elle varie en fonction de  $\Phi$  où :

— 
$$
E_c = 0
$$
 est minimum lorsque  $\Phi = 0$   
—  $E_c = \frac{2\frac{E_T^2}{E_0}}{1 + 2\frac{E_T}{E_0}}$  est maximum lorsque  $\Phi = \pi$ 

<span id="page-17-1"></span>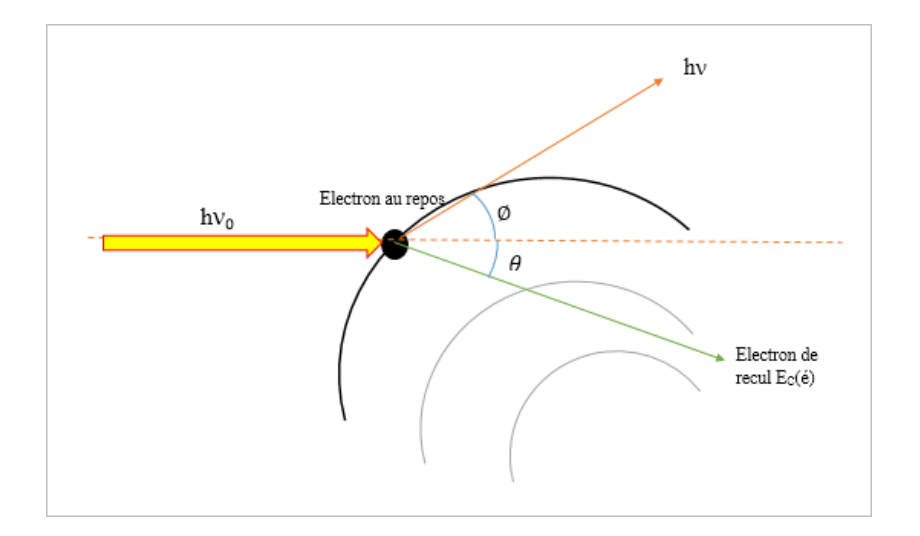

Figure 1.4 – L'effet Compton

La probabilité de l'effet Compton est proportionnelle à  $Z$  et inversement proportionnelle à l'énergie E du photon incident, est donnée approximativement par  $[7]$ :

$$
\sigma_c \propto \frac{Z}{E_\gamma} \tag{1.5}
$$

#### <span id="page-17-0"></span>1.2.1.3 Diffusion Thomson-Rayleigh

C'est une déviation de la direction des photons sans transfert d'énergie de sorte que l'atome absorbe le photon de basse énergie ( $E < 45$  keV) puis passe à l'état excité. Un électron passe sur la couche supérieure puis revient à l'état fondamentale avec émission de même énergie primaire et dans une direction aléatoire, c'est juste une oscillation simple d'électron [\[4\]](#page-58-3). Cette diffusion élastique dépend du numéro atomique Z et surtout du degré de liaison d'électron où :

— Diffusion Thomson : Diffusion des photons par les électrons libres ou peu liés.

— Diffusion Rayleigh : Diffusion des photons par les électrons fortement liés.

Cependant, ce processus est bien moins probable que l'effet photoélectrique dans la gamme d'énergie précédente (phénomène important pour les photons de basse énergie : infrarouge,

<span id="page-18-2"></span>visible, ultraviolet) [\[8\]](#page-58-7).

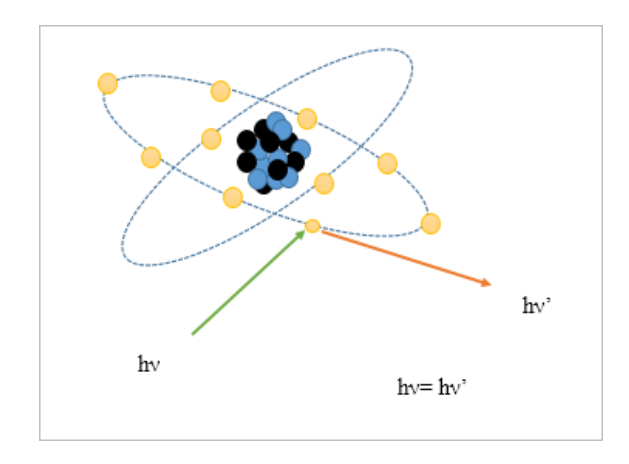

FIGURE  $1.5$  – Diffusion Thomson-Rayleigh

#### <span id="page-18-0"></span>1.2.2 Interaction Photon-Noyau

#### <span id="page-18-1"></span>1.2.2.1 Production de paires

Il consiste en la création d'une paire négaton-positron lorsqu'un photon interagit avec le champ coulombien d'un noyau. Il n'est possible que si l'énergie du photon est supérieure à deux fois la masse de l'électron au repos soit 1.022 MeV. En effet, en fin de ralentissement, le positron s'annihile avec un électron au repos du milieu, en émettant deux photons d'annihilation d'énergie 0.511 MeV émis à  $2\pi$  l'un de l'autre, qui vont être absorbées par le milieu. La conservation d'énergie donne  $[6]$ :

$$
E_{\gamma} = 2E_0 + E_{e^+} + E_{e^-}
$$
\n(1.6)

Avec :

- $E_{\gamma}$ : l'énergie du photon primaire.
- $E_0$ : l'énergie du l'électron au repos.
- $E_{e^+}$ : l'énergie du positron.

<span id="page-19-1"></span>—  $E_{e^{+}}$ : l'énergie du négaton.

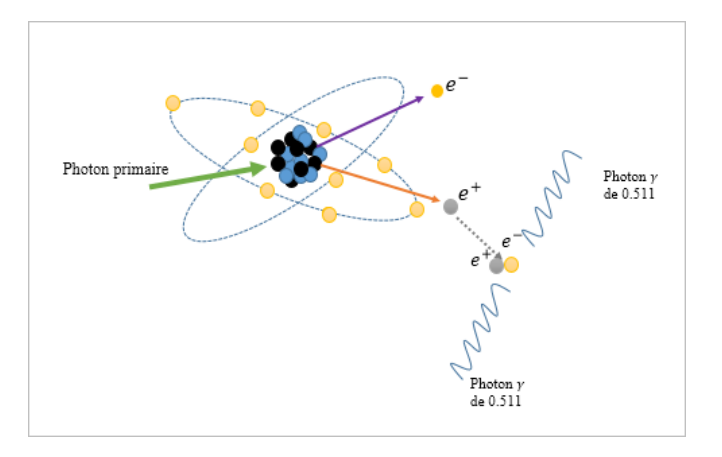

Figure 1.6 – Production de paires

La section efficace de ce processus est donnée par  $[9]$  :

$$
\sigma_{c_p} = \alpha r_0^2 Z^2 \left(\frac{28}{9} ln\left(\frac{2E_\gamma}{E_0}\right) - \frac{218}{27}\right) \, si \, 2E_0 < E_\gamma < \frac{E_0}{\alpha} Z^{-\frac{1}{3}} \tag{1.7}
$$

<span id="page-19-2"></span>
$$
\sigma_{c_p} = \alpha r_0^2 Z^2 \left(\frac{28}{9} ln \left(183 Z^{\frac{-1}{3}}\right) - \frac{2}{27}\right) \, si \, E_\gamma > \frac{E_0}{\alpha} Z^{\frac{-1}{3}} \tag{1.8}
$$

et la section efficace de matérialisation qui se comporte à haute énergie par atome est  $[7]$  :

$$
\sigma_{c_p} \propto \ln\left(\frac{2E_\gamma}{E_0}\right) Z^2 \tag{1.9}
$$

#### <span id="page-19-0"></span>1.2.2.2 Réaction photo-nucléaire (photodésintégration)

Le photon est absorbé par le champ électrique intense de noyau, l'atome se retrouve dans un état excité et se désintègre en émettant un ou plusieurs nucléons.

$$
\frac{A}{Z}Y + E_{\gamma} \to \frac{A-1}{Z} X^* + \frac{1}{0} n \tag{1.10}
$$

L'isotope X est radioactif (instable) et pour revenir à l'équilibre il émet un photon .

### <span id="page-20-0"></span>1.3 Interaction Photon-Matière (Effets macroscopiques)

#### <span id="page-20-1"></span>1.3.1 Section efficace totale d'interaction

Pour un photon incident, la probabilité de déposer partiellement ou totalement son énergie dans la matière par un processus donné est liée à la section efficace atomique mesurée en barns (1 barn= 10<sup>-24</sup>cm<sup>2</sup>) [\[9\]](#page-59-1). La section efficace totale pour un photon d'énergie donnée correspond à la somme des sections efficaces de déférentes interactions :

$$
\sigma_{totale} = \sigma_{ph} + \sigma_c + \sigma_{cp} + \dots \tag{1.11}
$$

#### <span id="page-20-2"></span>1.3.2 Loi d'atténuation

Une fois un photon traverse un matériau, il a toujours une certaine probabilité de passer à travers ce dernier sans perdre ses propriétés ou sans qu'il interagisse avec les atomes du milieu cible. En supposant qu'un faisceau de photons d'intensité initiale  $I_0$  traverse une substance, le résultat est que certains photons sont absorbés  $I_0$ - $I_T$  et d'autres sont transmis  $I_T$  [\[8\]](#page-58-7). La variation d'intensité de photons suite à leur atténuation est donnée par :

$$
dI = -\mu \cdot I_T \cdot dx \tag{1.12}
$$

L'intensité de photons transmis sera égale  $\hat{a}$ :

<span id="page-20-3"></span>
$$
I_T = I_0 \cdot \exp^{-\mu \cdot x} \tag{1.13}
$$

L'atténuation des photons est exprimée par le coefficient d'atténuation linéique qui représente la fraction des photons incidents interagissant par unité de longueur. Il dépend de la nature du milieu et l'énergie des photons. Chaque interaction a son propre coefficient d'atténuation

et donc la somme donne le coefficient global [\[1\]](#page-58-1) :

$$
\mu = \tau + \sigma + \pi + \dots \tag{1.14}
$$

 $O\grave{u}$ :

- $-\tau$  le coefficient d'atténuation par effet photoélectrique.
- $\sigma$  le coefficient d'atténuation par effet Compton.
- <span id="page-21-0"></span> $-\pi$  le coefficient d'atténuation par effet de création de paires.

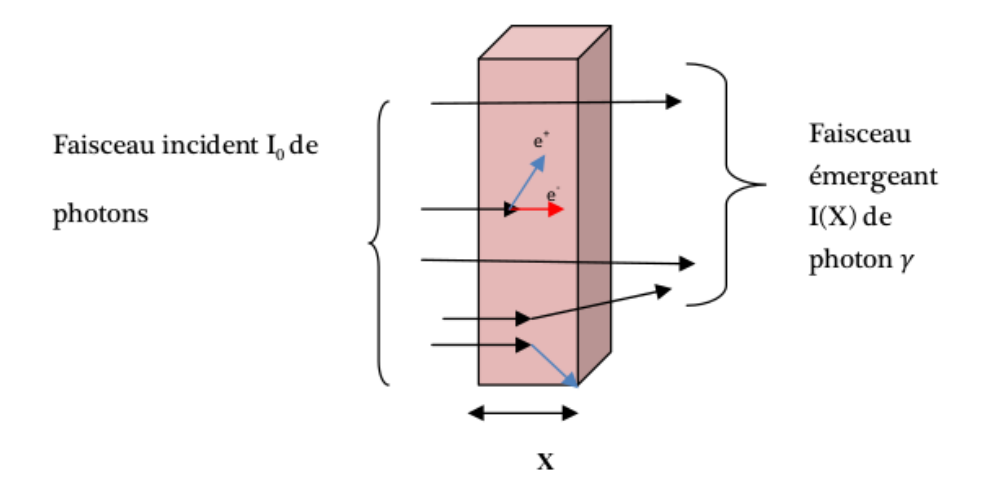

FIGURE  $1.7$  – Phénomène d'atténuation

Les coefficients d'atténuation global sont liés à la section efficace totale d'interaction des photons avec les atomes du milieu cible par la relation suivante [\[8\]](#page-58-7) :

$$
\mu = \sigma_{totale} \times n \tag{1.15}
$$

Avec  $n$  la densité d'atome du milieu.

### <span id="page-22-0"></span>1.4 La radioactivité

Parmi tous les atomes, ceux dont les noyaux sont instables sont radioactifs et se transforment alors spontan´ement, directement ou indirectement, en noyaux plus stables. Au cours de ces transformation ou désintégrations, une quantité d'énergie est libérée sous forme de rayonnement physique ou électromagnétique. C'est ce qu'on appelle la radioactivité.

#### <span id="page-22-1"></span>1.4.1 Les divers types de la désintégration

Le retour à la stabilité d'un radioélément s'effectue par déférents modes de désintégrations : Émission des particules «  $\alpha$ ,  $\beta^+$  ,  $\beta^-$  », souvent accompagnée par émission gamma. Il y a aussi la possibilité de désintégration par fission spontanée, par capture électronique, émission des neutrons ou protons [\[2\]](#page-58-2).

#### <span id="page-22-2"></span>1.4.2 les sources radioactives

#### <span id="page-22-3"></span>1.4.2.1 Les sources naturelles

Ces sources font partie de l'univers. Elles sont naturellement présentes dans notre environnement comme : les rayons cosmiques, la radioactivité de la terre.

#### <span id="page-22-4"></span>1.4.2.2 Les sources artificielles

La radioactivité peut avoir une origine artificielle (examen médical, traitement, rejets d'installations nucléaires, etc.) lorsque le même effet est obtenu en bombardant les noyaux des atomes.[\[10\]](#page-59-2)

#### <span id="page-23-0"></span> $1.4.3$  L'équilibre radioactif

Dans la physique de la désintégration nucléaire, un équilibre radioactif existe lorsque le noyau radioactif se désintègre au même rythme qu'il est produit. Le noyau dégénéré est généralement appelé noyau parent et le noyau restant après l'événement sous le nom de noyau fille. Le noyau fille peut être stable ou radioactif.

Le nombre du noyaux filles à l'état d'équilibre radioactif dépend principalement de demi-vie T (ou constantes de désintégration  $\lambda$ ), qui est un paramètre clé et qui détermine le type  $d'$ équilibre radioactif  $[3]$ :

- 1. Equilibre impossible : lorsque la demi-vie du noyau parent est plus courte que la demi-vie du noyau fille  $T_p \ll T_f$ . Dans ce cas, le taux de production et le taux de désintégration de certains membres de la chaîne de désintégration ne peuvent pas être  $égaux.$
- <span id="page-23-1"></span>2. **Equilibre possible :** On distingue deux types  $[2]$  :
	- L'équilibre séculaire lorsque le noyau parent a une demi-vie extrêmement longue  $T_p \gg T_f$ . L'activité de radionucléide parent est similaire à celle du produit de décomposition final (filles). On note que  $T_p$  et  $T_f$  sont les demi-vies de nucléides parent et fils respectivement :

$$
A_p \cong A_f \tag{1.16}
$$

L'équilibre transitoire lorsque la demi-vie du noyau parent est légèrement supérieure à la demi-vie  $T_p > T_f$  du noyau fils. Les activités des deux nucléides ´evoluent en restant dans un rapport constant. L'activit´e du noyau fils est reli´ee `a celle du père par :

$$
\frac{A_f}{A_p} = \frac{T_f}{T_p - T_f} = \frac{\lambda_p}{\lambda_f - \lambda_p} \tag{1.17}
$$

### <span id="page-24-0"></span>1.5 Spectrométrie  $\gamma$

La spectrométrie gamma est une méthode de mesure rapide, non destructive et multi- $\acute{e}$ lémentaire pour identifier et quantifier les radionucléides émetteurs gamma. La détection des rayons gamma dépend de leur interaction avec le matériau composant le détecteur. Les différents événements seront classés dans un histogramme en fonction de l'énergie déposée [\[10\]](#page-59-2). On retrouve differents types de détecteurs utilisés en spectrométrie gamma. La spectrométrie gamma est effectué par une série de dispositifs, appelés la chaîne de spectrométrie gamma.Dans ce présent travail, nous nous sommes focalisé sur le détecteur à scintillation  $LaBr<sub>3</sub>(Ce).$ 

#### <span id="page-24-1"></span>1.5.1 La source $(L$ 'échantillon)

L'échantillon est un bloc de matière solide ou liquide, qui émet un rayonnement radioactif ou électromagnétique (beta<sup>+</sup>, beta<sup>-</sup> , $\alpha$  , $\gamma$ ). Cette source peut être soit ponctuelle ou volumique.

#### <span id="page-24-2"></span>1.5.2 La chaîne de détection

Le réseau de détection permet de mesurer un signal résultant de l'interaction d'un rayonnement ionisant avec le cristal, pour être amplifié et modulé par une analyse ultérieure. La chaîne d'acquisition comprend six parties (Figure  $1.8$ ) : Le détecteur (la partie sensible est le cristal), le préamplificateur, l'amplificateur, le convertisseur analogique-numérique (ADC), l'analyseur multicanal (MCA) et le micro-ordinateur.

Le principe de la chaîne de détection de rayons gamma est de transformer chaque photon en un signal mesurable proportionnel à l'énergie du photon incident.

<span id="page-25-1"></span>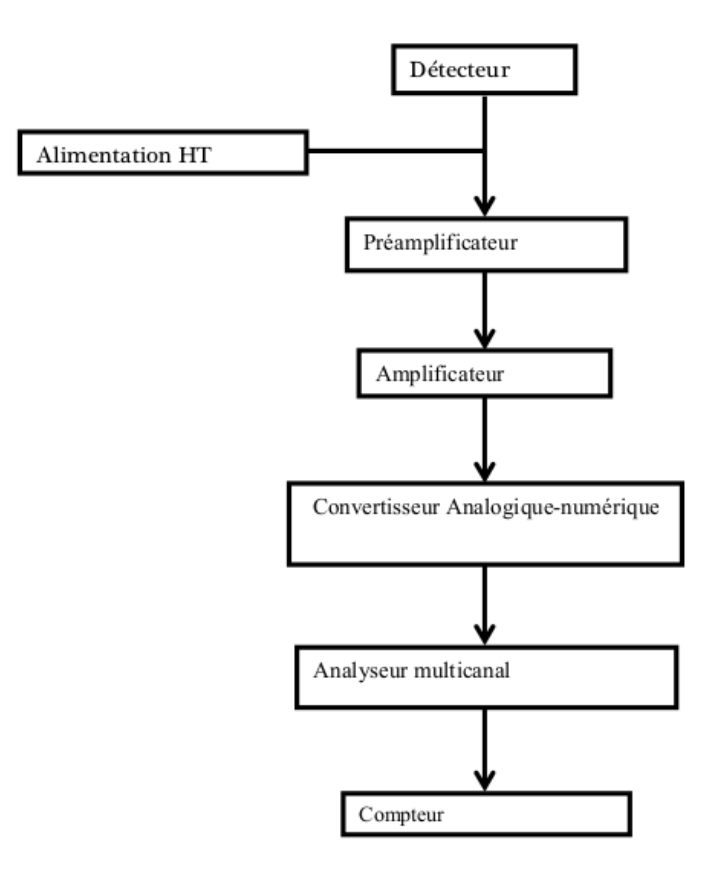

FIGURE 1.8 – Schéma représentatif de la chaîne de mesures en détection  $[11]$ 

#### <span id="page-25-0"></span>1.5.2.1 Détecteur à scintillation inorganique

La scintillation est un phénomène de fluorescence consistant en l'émission de photons visibles dans un matériau lorsqu'il est frappé par un rayonnement ionisant. Il y a deux groupes de scintillateurs inorganiques : les scintillateurs activés (dopés) comme  $NaI(Tl), CsI(Na), LaBr_3(Ce)$ et les scintillateurs intrinsèques comme  $BGO, CsI, BaF<sub>2</sub>$  [\[12\]](#page-59-3). Le détecteur à scintillation se compose d'un scintillateur où il est attaché au photomultiplicateur qui est responsable de transformer la lumière en un signal électrique et peut ensuite être traité.

<span id="page-26-0"></span>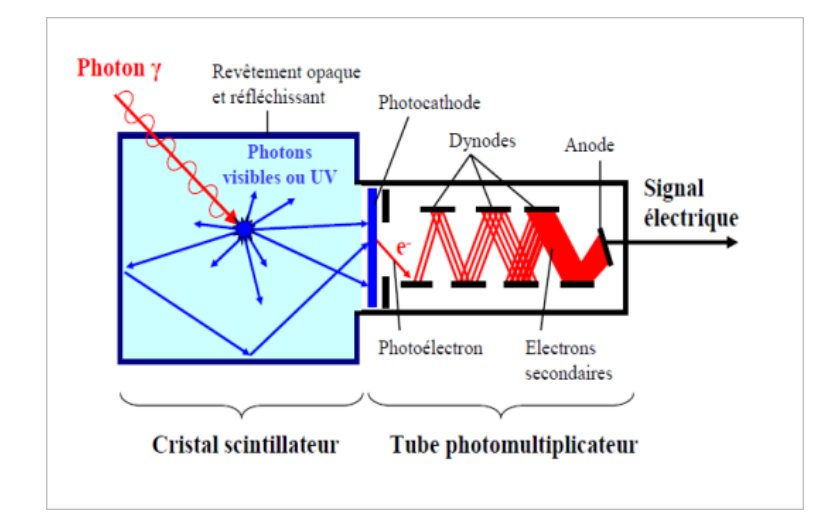

FIGURE  $1.9$  – Schéma simplifié d'un détecteur à scintillation.

#### <span id="page-26-1"></span>1. Mécanisme d'un scintillateur

Le photon incident va désorganiser légèrement le cristal et provoquer la création de paires e-/trou, qui en se recombinant vont émettre de la lumière. Pour améliorer cette caractéristique on rajoute souvent un dopant dans le cristal, par exemple du thallium pour le cristal de NaI, du Cérium pour le LaBr<sub>3</sub> et du Sodium pour le CsI. Un dopant est un élément que l'on ajoute en faible quantité mais qui modifie fortement les propriétés. Par exemple dans  $NaI$ , l'ion  $Tl^+$  en faible quantité peut se substituer à  $Na^{+}$  et dans  $Lu_{2}SiO_{5}$ ,  $Ce_{3}^{+}$  vient en substitution de  $Lu_{3}^{+}$  (taille et charge comparables). Les ions dopants sont alors à l'origine des transitions optiques.

En réalité, pour un cristal inorganique, ce mécanisme peut se diviser en quatre étapes chronologiques, allant de l'ionisation du milieu par une particule incidente, jusqu'à l'émission de la lumière  $[13]$ :

- (a) Conversion de l'énergie : L'étape de conversion de l'énergie se déroule pendant un temps allant de 10<sup>−18</sup> à 10<sup>−14</sup> s.
	- Le photon incident va ioniser le cristal et crée des excitations primaires où en excitant un ou plusieurs électrons de la bande de valence jusqu'à la bande de

conduction et laissant des trous.

- Ces électrons très énergétiques provoquent des excitations secondaires ainsi que les trous des couches plus profondes généreront également des trous de la bande de valence via les processus Auger (remplissage d'un trou dans une couche interne avec un électron d'une couche d'énergie plus élevée).
- (b) **Thermalisation :** La deuxième étape est la thermalisation des électrons et des trous qui perdent de l'énergie en produisant des phonons. Cette phase se produit entre  $10^{-14}$  et  $10^{-12}$  secondes et se termine par des électrons et des trous aux limites des bandes de conduction et de valence, respectivement.
- $(c)$  Localisation : Pour la troisième étape, c'est le déplacement des excitons vers la zone impureté du matériau. Les électrons et les trous peuvent être piégés ou encore se lier par la force de Coulomb pour former la paire é-trou. Cette étape prend un temps allant  $10^{-12}$  à  $10^{-10}$  secondes.
- (d) Recombinaison : La dernière étape se fait sur de plus longues périodes de  $10^{-10}$ secondes et plus. Cette étape s'accorde à la migration de l'excitation vers les centres de luminescence et à sa relaxation. Elle peut être non radiative et radiative si cela se fait par excitation d'un centre d'émission, qui éliminera alors l'excitation en  $émettant un photon de lumière.$

<span id="page-28-0"></span>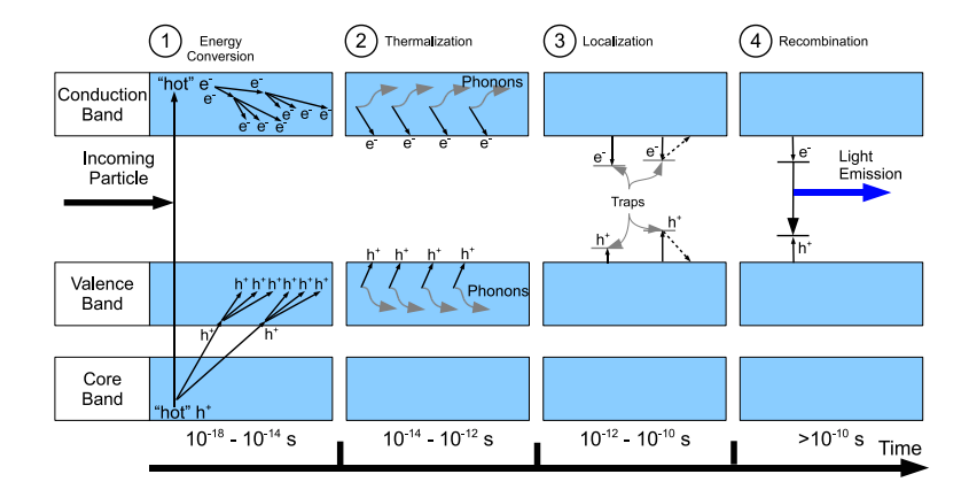

FIGURE  $1.10$  – Schéma général du mécanisme de la scintillation dans un cristal inorganique.

#### 2. Photomultiplicateur

Le photomultiplicateur (Photocathode  $+$ Multiplication) convertit la lumière de scintillation en signal électrique et l'amplifie. Il est compose de : 1 photocathode  $+ N$  $d$ ynodes  $+$  1 anode et d'une embase électronique (H.T croissantes) permettant l'alimentation des différentes parties et la pré-amplification du signal. De sorte que dans :

- La photocathode : Le principe est directement basé sur l'effet photo-électrique, en outre cet électron va transiter à travers la photocathode pour sortir ensuite dans l'espace de focalisation.
- **Multiplication :** Les  $\acute{e}$ lectrons produits atteignent la première dynode et provoquent un mécanisme d'émission secondaire où l'électron va générer quelques dizaines d'électrons de très faible énergie. Ces électrons sont accélérés et collectés  $gr\hat{a}ce\hat{a}$  une haute tension électrique appliquée à la cathode, aux dynodes et à l'anode. Les électrons se multiplient à chaque dynode ensuite sont collectés sur l'anode et créent un signal électrique.

<span id="page-29-0"></span>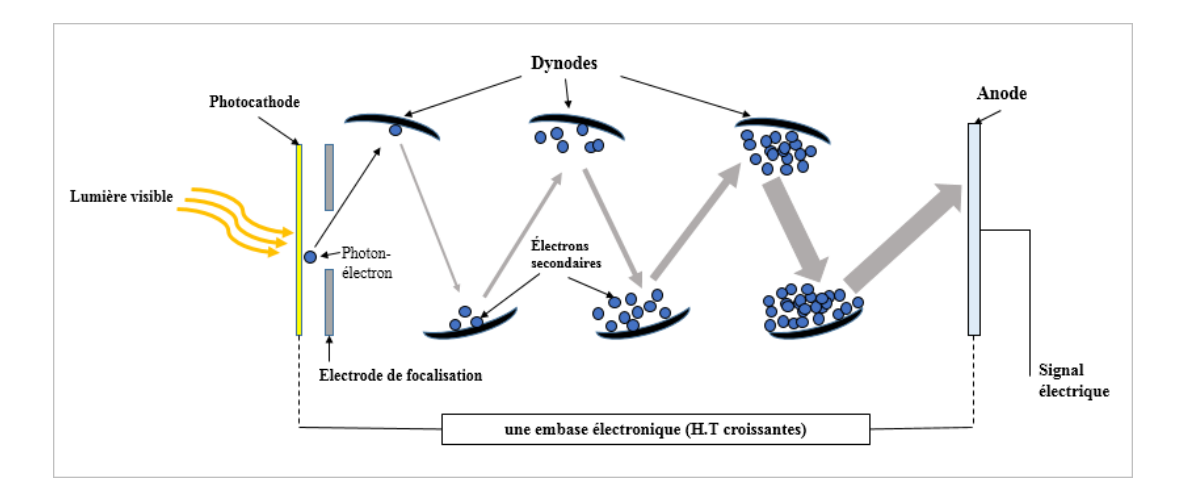

FIGURE  $1.11$  – Le principe de la photomultiplication

#### 3. Les paramètres caractéristiques d'un détecteur

#### $(a)$  Les caractéristiques géométriques

La réponse du détecteur et le flux du rayonnement dépendent de l'angle solide qui dépend à son tour de la source qui émet dans toutes les directions, la surface sensible du détecteur et la distance qui sépare le détecteur de la source. Les rayons  $\gamma$  émis dans un angle solide :

$$
\Omega = \frac{2\pi r}{\sqrt{d^2 + r^2}}\tag{1.18}
$$

Où "r" est le rayon de détecteur. On appelle facteur de géométrie G le rapport du nombre de  $\gamma$  détectés au nombre de photons détectable donné par :

$$
G = \frac{\Omega}{4\pi} \tag{1.19}
$$

#### (b) L'efficacité de détection

C'est le rapport du nombre de particules détectées au nombre de particules reçus par le détecteur. L'efficacité dépend donc de la nature et de l'énergie du rayonne-

<span id="page-30-0"></span>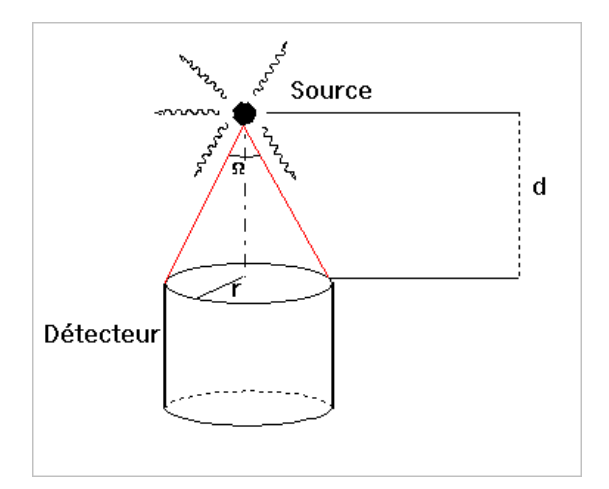

FIGURE  $1.12$  – La géométrie d'un détecteur

ment incident.

$$
\varepsilon = \frac{N_{\text{détectés}}}{N_{\text{recus}}} \tag{1.20}
$$

On distingue deux types :

— **Efficacité intrinsèque :** Elle dépend du type de radiation, de son énergie et des caractéristiques du matériau constituant le détecteur et donnée par l'équation suivante :

$$
\varepsilon_{int} = \frac{N_{d\acute{e}tect\acute{e}es}}{N_{traversant}}\tag{1.21}
$$

Avec  $N_{d\acute{e}tect\acute{e}es}$  le nombre de photons détectées et  $N_{traversant}$  le nombre de photons traversant le détecteur.

Efficacité extrinsèque (absolue) : Elle dépend des propriétés du détecteur, de la géométrie (distance détecteur-source et de l'angle solide) et des absorbants éventuels existants entre la source et le détecteur. Elle est définie par le rapport :

$$
\varepsilon_{ext} = \frac{N_{d\acute{e}tect\acute{e}es}}{N_{\acute{e}mis}}\tag{1.22}
$$

Où  $N_{\text{emis}}$  est le nombre de photons émis par la source.

(c) Le temps mort  $\tau$ 

C'est le temps maximum qui doit séparer deux événements pour être enregistrés comme deux impulsions distinguées. Cela dépend des caractéristiques du détecteur et de son électronique associée.

$$
N_{mesur\acute{e}es} = N_{r\acute{e}lles}(1 - t_0) \tag{1.23}
$$

#### (d) Mouvement propre

Il correspond au temps de comptage enregistré dans l'absence totale de toute sorte de source. L'origine de ce phénomène revient au bruit du fond du détecteur, la radioactivité ambiante, les rayonnements cosmiques et même des impulsions parasites de l'appareillage électronique.

#### $(e)$  Résolution en énergie

C'est la précision avec laquelle est mesurée l'énergie d'une raie dans le spectre. Elle est mesurée par la largeur à mi-hauteur  $\ll$  FWHM  $\gg$ , dépend de l'amplitude d'une fonction, donnée par la différence entre les deux valeurs extrêmes de la variable indépendante pour lesquelles la variable dépendante est égale à la moitié de sa valeur maximale. Le pouvoir de résolution en énergie est donné par la formule :

$$
R = \frac{FWHM}{E_0} \tag{1.24}
$$

<span id="page-32-2"></span>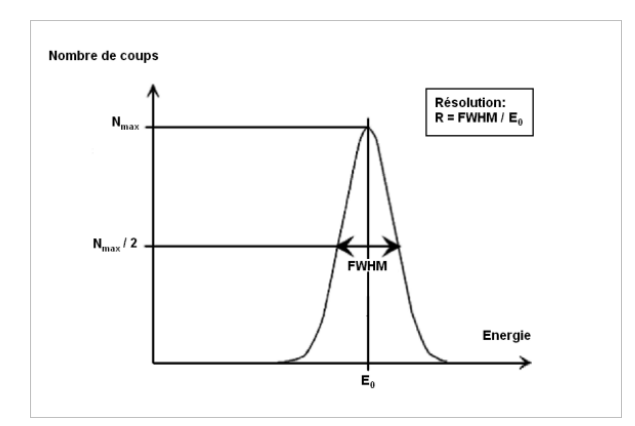

FIGURE  $1.13 - La$  résolution en énergie

#### <span id="page-32-0"></span>1.5.2.2 Alimentation haute tension

L'alimentation haute tension (AHT) est un composant indispensable du détecteur. Les sources d'alimentation électroniques souvent utilisées et doivent remplir les conditions suivantes :

- $-$  Ajustables aux tensions imposées par les détecteurs ;
- Être en mesure de supporter le courant transmis par le détecteur sans chute de tension ;
- $-$  Très faible bruit.

#### <span id="page-32-1"></span>1.5.2.3 Le préamlificateur

Le préamplificateur est un montage qui va intégrer le signal pour faire le lien avec l'énergie et délivrer à la sortie le signal sous forme d'impulsions électriques par adaptation d'impédance.

Dans le cas de l'interaction du rayonnement gamma où le détecteur produit des paires ´electrons-trous, les charges se d´eplacent ensuite vers l'anode ou la cathode par interaction du champ électrique. Le rôle du préamplificateur de charge est :

 $-$  l'amélioration du couplage détecteur-PA;

- le transport rapide de la charge fabriquée dedans le détecteur ;
- $-$  Réduire le bruit électronique;
- la transmutation de la charge en tension électrique et une première amplification.

#### <span id="page-33-0"></span>1.5.2.4 L'amplificateur

Il est chargé d'amplifier l'impulsion ( la  $2<sup>eme</sup>$  amplification) pour adapter son amplitude à la gamme de tensions pouvant être analysées par le système de traitement et d'assurer une modulation optimale du signal -mise en forme- qui facilite le traitement du spectre.

#### <span id="page-33-1"></span>1.5.2.5 Le convertisseur analogique-numérique et l'analyseur multicanaux

A la sortie de l'amplificateur, on a un signal continu. Le convertisseur transforme l'am- ` plitude du signal en un nombre qui est proportionnelle à l'énergie déposée dans le cristal. Ensuite l'analyseur multicanaux collecte, classe et enregistre les informations dans différents canaux : chaque canal correspond à une énergie.

#### <span id="page-33-2"></span>1.5.2.6 Système de traitement informatique

Le micro-ordinateur contient un programme qui enregistre les résultats de mesure et de test en termes de graphe en plus d'être responsable du réglage de tous les paramètres de la chaîne spectrométrie gamma.

#### <span id="page-33-3"></span>1.5.2.7 Blindage du détecteur

Le blindage du détecteur est spécifique pour chaque détecteur mais le principe est d'atténuer les rayonnements venant du bruit de fond qui pourrait perturber le résultat.

# <span id="page-34-0"></span>l<br>Chapitre

## Simulation Monte Carlo par le code Geant4

La méthode de Monte Carlo (MC) fait référence à une famille de méthodes algorithmiques de calcul qui utilisent des séquences de nombres aléatoires sélectionnés, c'est-à-dire des techniques probabilistes pour simuler un problème aléatoire et obtenir la solution souhaitée à partir de l'ordre de ces nombres [\[14\]](#page-59-5) .

L'apparition de la méthode Monte Carlo est attribuée à Stanislav Ulam et John von Neumann dans le projet Manhattan pour la fabrication de la bombe atomique pendant la Seconde Guerre mondiale  $[15]$ . Néanmoins, la méthode MC reste la meilleure en terme de précision dans la simulation numérique et la modélisation du transport radiatif. Les versions modernes du code MC destinées à simuler le transport de particules dans un matériau tel que EGS4, EGSNRC, MCNP, PENELOPE. Dans ce présent travail, nous utilisons le code Geant4, parce qu'il est disponible dans le domaine public et peut être téléchargé gratuitement. Une autre motivation qui a guidé ce choix est son architecture flexible basée sur les nouvelles technologies informatiques orientées objet (object-oriented technology) qui permettent de :

- fusionner ou modifier des modules plus facilement sans perturber l'infrastructure ;
- mettre en œuvre des modèles physiques de manière transparente et ouverte à l'utilisateur ;
- faciliter son développement et sa maintenance pour assurer sa stabilité.

## <span id="page-35-0"></span>2.1 Modélisation de l'interaction photon-matière

La modélisation d'une interaction photon-matière par Monte Carlo est exemplifiée dans la figure [2.1.](#page-36-1) Le photon interagit par divers processus dans le détecteur dont la masse volumique est  $\rho$  et la masse molaire A. Chacune de ces interactions est particularisée par une section efficace  $\sigma_i$ :

- Effet photoélectrique  $(\sigma_{ph})$
- Diffusion Compton  $(\sigma_c)$
- Diffusion Rayleigh  $(\sigma_R)$
- Création de paires  $(\sigma_{cp})$

Le processus d'interaction des photons avec le détecteur est choisi en tirant au hasard un nombre uniformément réparti entre 0 et 1 par la méthode suivante  $[3]$ :

Si la distance parcourue par un photon tiré au hasard est supérieure à l'épaisseur du détecteur (l), alors le photon n'interagit pas et est considéré comme mort ou en fuite donc sa trajectoire n'est pas suivie. Cependant, si cette distance est inférieure à l'épaisseur du détecteur, le photon interagit, permettant de tracer son chemin jusqu'à sa mort (absorption). Dans ce cas, l'interaction est choisie selon les conditions suivantes : La section efficace totale  $\sigma_{tot}$  est la somme des sections efficaces des différents processus de l'interaction :

$$
\sigma_{tot} = \sigma_{ph} + \sigma_c + \sigma_R + \sigma_{cp} \tag{2.1}
$$

Supposant que  $X$  est le nombre tiré aléatoirement entre  $[0,1]$ :

 $-$  l'effet photoélectrique est sélectionné si :

$$
0 < X < \frac{\sigma_{ph}}{\sigma_{tot}} \tag{2.2}
$$

 $-$  la diffusion Compton est sélectionné si :

$$
\frac{\sigma_{ph}}{\sigma_{tot}} < X < \frac{\sigma_{ph} + \sigma_c}{\sigma_{tot}} \tag{2.3}
$$

 $-$  la diffusion Rayleigh est sélectionné si :

$$
\frac{\sigma_{ph} + \sigma_c}{\sigma_{tot}} < X < \frac{\sigma_{ph} + \sigma_c + \sigma_R}{\sigma_{tot}} \tag{2.4}
$$

 $-$  la création de paire est sélectionné si :

$$
\frac{\sigma_{ph} + \sigma_c + \sigma_R}{\sigma_{tot}} < X < \frac{\sigma_{ph} + \sigma_c + \sigma_R + \sigma_{cp}}{\sigma_{tot}} \tag{2.5}
$$

<span id="page-36-1"></span>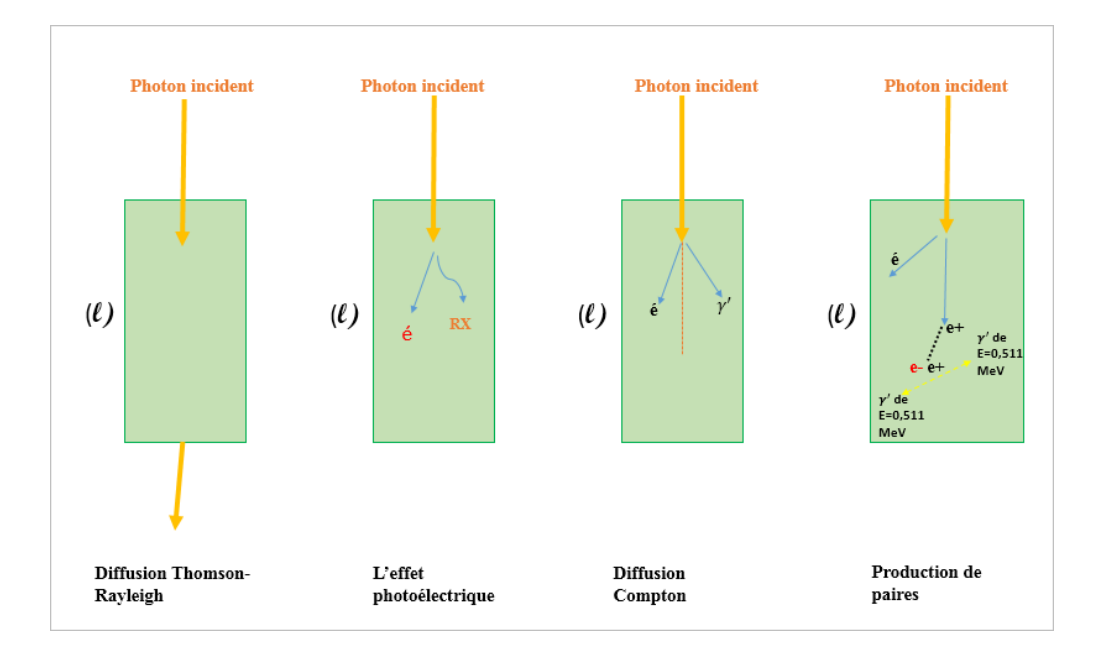

FIGURE  $2.1 - La$  modélisation des interactions photon-matière par Monte Carlo

## <span id="page-36-0"></span>2.2 L'outil Monte Carlo Geant4-(GEometry ANd Tracking version 4)

L'acronyme Geant4 a été inventé pour nommer un programme basé sur la méthode de Monte Carlo pour simuler la géométrie et suivre les particules à travers la matière dans des expériences physiques. Cet outil a été développé sous les auspices du Centre européen pour la recherche nucléaire (CERN), dans le but de fournir à diverses communautés d'utilisateurs des simulations complètes, précises et évolutives  $[16]$ . Geant4 comprend également un ensemble

complet de modèles physiques qui décrivent le comportement de nombreuses particules dans la matière sur une très large gamme d'énergies.

Ecrit en  $C_{++}$ , Geant4 est très complet concernant les types de particules suivies : photons, leptons, hydrons et les particules chargés  $[17]$ . Sa bibliothèque comprend près de deux mille classes écrites sur environ un million de lignes de code. Chacune de ces classes a un rôle spécifique et correspond à une des étapes de la simulation.

#### <span id="page-37-0"></span>2.2.1 Principes de base et la structure de l'outil Geant4

L'outil Geant4 gère le suivi des particules dans un matériau. Leurs trajectoires sont calculées selon des processus physiques représentant les interactions avec les atomes du milieu, à travers des sections efficaces totales et différentielles en fonction de l'énergie et de l'angle solide. Chaque processus physique est associé à une catégorie qui décrit le mode et la fréquence d'apparition d'un type particulier d'interaction pendant le trajet de la particule selon les catégories de modèles physiques [\[18\]](#page-59-9).

De plus, chaque particule qui tombe peut subir un ou plusieurs processus physiques le long de sa trajectoire jusqu'à son arrêt complet. La formation de particules secondaires pour chaque réaction étant prise en compte et traitée de la même manière que les particules élémentaires. La structure principale de Geant4 se compose de 17 classes en  $C++$  (Fig [2.2\)](#page-39-0), chacune gérant un aspect de la simulation [\[19\]](#page-60-0) .

- La catégorie Global : Gère le système d'unités, les constantes scalaires et les nombres aléatoires.
- La catégorie Rep. Graph : Garantit et assure l'affichage à l'écran.
- La catégorie Material : Rassemble toutes les catégories nécessaires pour que l'utilisateur sélectionne n'importe quel matériau dans la simulation.
- La catégorie Intercoms : elle assure la communication entre les différentes catégories de Geant4.
- La catégorie particls : gère les propriétés physiques des particules comme la masse par exemple.
- La catégorie Geometry : comprend toutes les classes nécessaires à l'utilisateur pour créer une configuration spécifique. Parmi ces classes, par exemple, la classe "G4Box" qui permet de créer un parallélépipède.
- La catégorie Track : regroupe toutes les classes concernant les «Track» (trajectoire des particules) et les  $\langle \text{step} \rangle$  (pas entre deux interactions successives d'une particule) des particules.
- La catégorie Processes : contient le regroupement des classes concernant le processus physique décrivant les interactions des particules avec la matière.
- La catégorie Digit, Hits : sert à enregistrer des informations (grandeurs physiques) liées à des éléments de la géométrie pour simuler la réponse du détecteur.
- La catégorie Tracking : permet de suivre les particules, en regroupant toutes les classes utilisées par l'utilisateur pour accéder aux informations des classes de Track, comme par exemple l'´energie incidente au cours d'une trajectoire ou le nombre de particules secondaires produites tout au long d'une trajectoire.
- La catégorie Event : regroupe les classes utilisées par l'utilisateur pour la génération des particules primaires.
- La catégorie Run : un run est un ensemble d'événements simulés obtenus dans les mêmes conditions, c'est-à-dire que les paramètres d'entrée de la simulation ne varient pas au cours d'un run. Ce module g`ere des informations relatives `a l'ensemble des événements d'un même run.
- La catégorie Redout : permet de gérer l'empirement ; elle est utilisée pour le découpage artificiel de la géométrie ou l'on veut récupérer des informations.
- La catégorie Persistance : c'est une interface qui permet d'enregistrer et de retrouver run, événement, grandeurs physiques ou une information géométrique via une base de données en vue d'une analyse séparée de la simulation.
- La catégorie Interfaces : travaille sur les interfaces des catégories de l'outil et gère l'interactivité entre l'utilisateur et geant4 via des commandes qui peuvent être exécutées au début de chaque run.

— La catégorie Visualisation : permet de visualiser la géométrie du détecteur, la trajectoire des particules et leurs interactions avec le détecteur.

<span id="page-39-0"></span>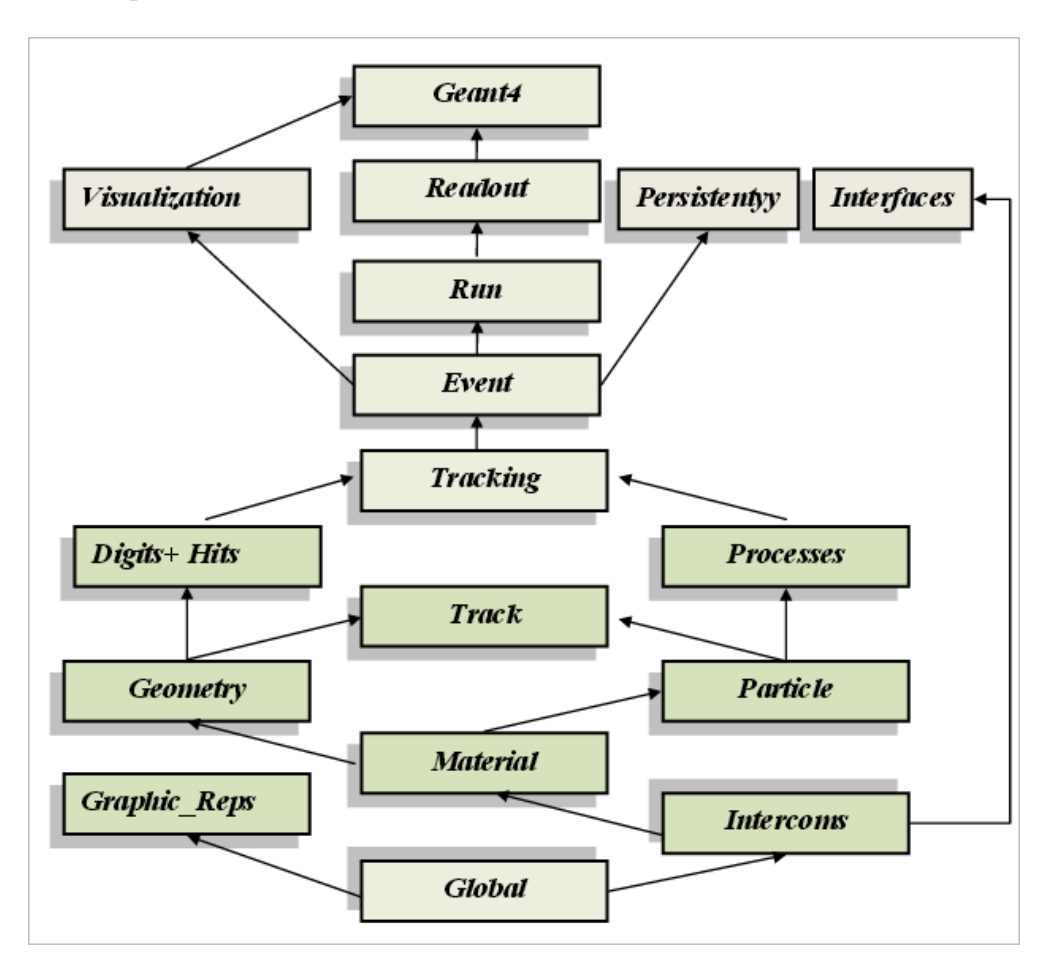

FIGURE  $2.2$  – Architecteur globale de Geant $4$ 

#### <span id="page-40-0"></span>2.2.2 Utilisation de Geant4

Pour une simulation donnée, Geant4 fait appel à un minimum de trois classes à fournir par l'utilisateur. Ces dernières sont considérées comme classes obligatoires, essentielles et importantes pour le fonctionnement du programme :

Fichier 1 : En supposant qu'il s'appelle « DetectorContruction », c'est une classe comprendre toutes les informations qui décrivent les matériaux et la géométrie en termes de volumes (type de remplissage, positions, et propriétés " la sensibilité, visualisation, propriétés électromagnétiques, optiques"...) ainsi que des informations sur le détecteur et son type [\[20\]](#page-60-1).

Pour définir les matériaux, plusieurs classes, à disposition de l'utilisateur (G4Element, G4Isotope, G4Material), permettent l'identification de matériaux allant de structures simples aux plus complexes [\[21\]](#page-60-2) :

- Pour identifier un élément simple, nous fournissons  $4$  paramètres : son nom, sa densité, sa masse molaire et son numéro atomique. Exemple : G4Element<sup>\*</sup> elO = new G4Element("Oxygen", symbol="O", z=8., a=16.00 $\frac{1}{9}$ /mole);
- Une molécule est définie par ses éléments constitutifs, en précisant son type et son nombre. Exemple :

G4Element\* elH = new G4Element("Hydrogen",symbol="H",z=1.,a=1.01\*g/mole);  $G4Element* e10 = new G4Element("Oxygen", symbol="0", z=8., a=16.00*g/mole);$ G4Material\* H2O = new G4Material("Water",density=1.000\*g/cm3,ncomp=2); H2O-> AddElement(elH, natoms=2); H2O->AddElement(elO, natoms=1);

— Un mélange ou un composé est défini à partir de ses éléments constitutifs en déterminant la fraction massique. Exemple : G4Element\* elN =new G4Element(name="Nitrogen",symbol="N",z= 7.,a=14.01\*g/mole); G4Element\* elO =new G4Element(name="Oxygen",symbol="O",z= 8.,a=16.00\*g/mole); G4Material\* Air =new G4Material(name="Air",density=1.290\*mg/cm3,ncomponents=2);

```
Air->AddElement(elN, 70.0*perCent);
Air->AddElement(elO, 30.0*perCent);
```
<span id="page-41-0"></span>Pour créer un volume quelconque, il est nécessaire de déterminer ses dimensions et sa forme. Après avoir créé le volume, il faut savoir quel matériau remplir et le mettre sous vide. GEANT4 a des concepts à utiliser pour construire un volume (volume solide, logique et physique) [\[19\]](#page-60-0) :

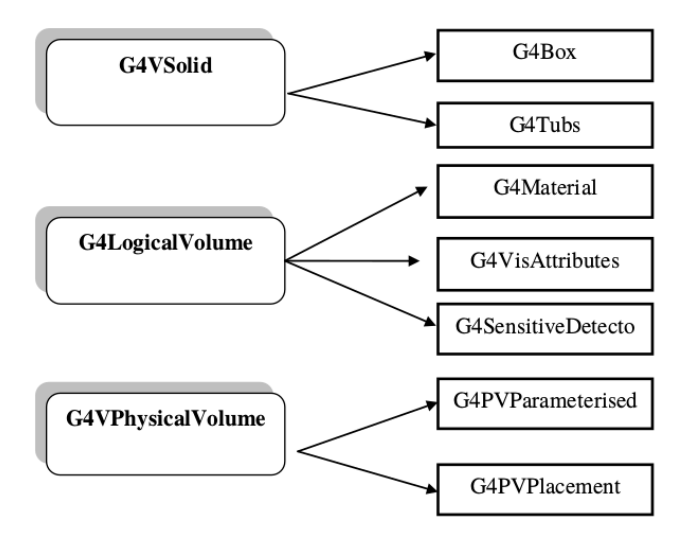

FIGURE 2.3 – Les classes essentielles pour définir une géométrie dans le code GEANT4

- 1. Volume solide : d´etermine la g´eom´etrie du volume ainsi que ses dimensions. Il existe deux types : le premier CSG constitué de formes géométriques de base telles que la sphère, le cylindre, le parallélépipède... et le second BREPS déterminé par les propriétés de leurs surfaces.
- 2. Volume logique : Il sert  $\hat{a}$  :
	- désigner les propriétés physiques d'un volume solide préalablement créé, la nature du matériau constituant le volume et le champ magnétique ou électrique appliqué à ce volume;
	- d'eterminer que le volume est sensible et que possible de spécifier les caractéristiques de visualisation de ce volume.
- <span id="page-41-1"></span>3. Volume physique : Il est utilisé pour mettre la taille logique. Dans Geant4, les dossiers sont imbriqués afin que la hiérarchie soit respectée.
- **Fichier 2**: Appelée par exemple  $\leq$  PhisicsList  $\geq$ , c'est une description complète d'une liste de particules primaires, les seuils de production des particules secondaires et contient toutes les informations de processus et modèles physiques affectés à chaque particule participant à la simulation.
- Fichier 3 : Généralement appelée « PrimaryGenerator » : L'ensemble des informations nécessaires à la génération des particules primaires que ce soit le type, l'énergie, la position et la direction de particule émis...; qui seront déclarés par l'utilisateur dans cette classe.

D'autres classes ne sont pas obligatoires pour le bon déroulement du programme mais sont néanmoins nécessaires si l'on veut récupérer des informations correspondant à la simulation en cours. La figure [2.4](#page-42-0) montre l'architecture générale de la simulation Geant4 où les fichiers encadrés en rouge sont obligatoires et ceux en vert sont facultatifs  $[21]$ .

<span id="page-42-0"></span>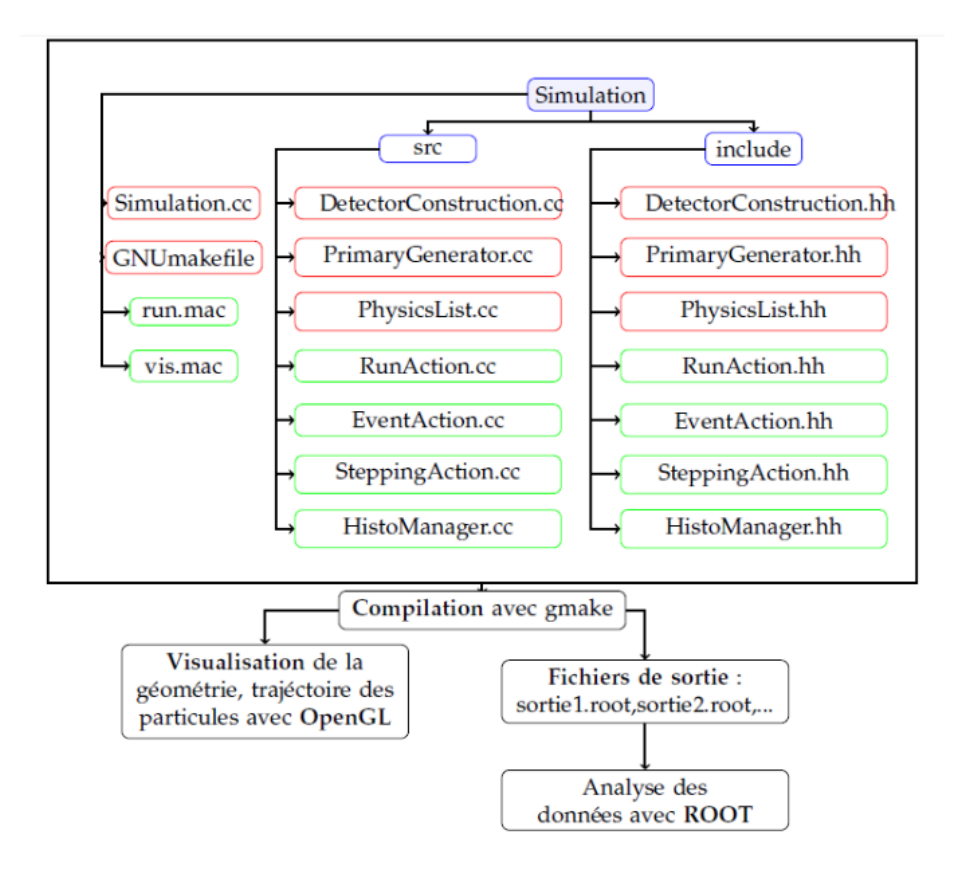

FIGURE 2.4 – Architecture minimale d'un code de simulation dans Geant $\mu$ 

#### <span id="page-43-0"></span>2.2.3 Processus et modèles physiques dans Geant4

Tous les processus physiques des particules lors de l'interaction au long de leur parcours dans le milieu de propagation sont défini comme des classes  $c++$  qui peuvent être donc simulés à l'aide de Geant4, et sont partagées en 7 catégories : électromagnétique, hadronique, d´ecroissance de particules, transport, optique, processus pour les leptons et hadrons et paramétrisation. Les deux premières catégories sont elles-mêmes subdivisées en raison de l'abondance et de la complexité des modèles physiques qu'ils collectent.

#### Modèles électromagnétiques :

- Les modèles Standard : décrivent des processus tels que l'ionisation, le bremsstrahlung, la polydiffusion et d'autres processus de particules électromagnétiques avec une substance dans la gamme d'énergie de 990 eV à 100 TeV. Ils ont été développés pour répondre aux besoins de la physique des hautes énergies. Ces modèles ont l'avantage de bénéficier du meilleur compromis entre précision et temps de calcul.
- Les modèles Low Energy : "Low Energy" ou "Livermore et PENELOPE" sont des modèles supplémentaires pour les photons, les électrons, les hadrons et les ions. Ils  $\acute{e}$ tendent la viabilité des processus électromagnétiques à des énergies inférieures à celles suggérées par les modèles standards de Geant4 et sont valables de  $250 \text{ eV}$  à  $100 \text{ GeV}$ . Etant donn´e que la prise en compte de la structure de la couche atomique est plus ´ importante aux basses énergies, les modèles à basse énergie ont des sections efficaces adaptées au transport des particules à l'échelle de la couche atomique. Outre l'effet photo´electrique, la diffusion Compton, la diffusion Rayleigh, la production de paires, l'émission et le rayonnement d'ionisation, les modèles basse énergie prennent en compte la fluorescence, la production d'´electrons Auger et la relaxation atomique.

# <span id="page-44-0"></span>chapitre

## Résultats et discussions

La manipulation expérimentale a été réalisé au Laboratoire de Physique Théorique et interaction des rayonnements avec la matière de l'Université Saad Dahleb (Blida 1). Ce travail vise à détecter les rayons  $\gamma$  émis par des sources radioactives connues pour étalonner l'efficacité du détecteur La $Br_3(Ce)$  2" × 2" et valider son modèle mathématique à l'aide du code Monte Carlo "Geant4".

Le bromure de lanthane, ou  $\text{LaBr}_3(\text{Ce})$ , fait partie de la nouvelle génération de détecteurs de rayons  $\gamma$  à scintillation inorganique. Ce type de détecteur possède plusieurs propriétés intéressantes :

- Une excellente : linéarité, résolution énergétique pour un scintillateur ;
- Haute densité et bon pouvoir d'arrêt pour réduire la taille des cristaux;
- Une excellente stabilité du rendement lumineux avec la température.

Mais il possèdent des inconvénients :

- Activité intrinsèque due à la présence du radio-isotope  $^{138}$ La (des rayons gamma produit lors de la désintégration);
- Plus hygroscopique et nécessite beaucoup plus d'attention pendant le processus de fabrication et utilisation, donc le coût devient plus cher.

### <span id="page-45-0"></span>3.1 Analyse et traitement des données expérimentales

### <span id="page-45-1"></span>3.1.1 Dispositif expérimental

La caractérisation expérimentale du détecteur La $Br_3(Ce)$  a été réalisée à l'aide d'un  $\equiv$ équipement de spectrométrie γ standard (La chaîne de détection décrite dans le chapitre 1), où le détecteur La $Br_3(Ce)$  utilisé dans le présent travail est couplé à un préamplificateur et à un amplificateur, ces derniers sont connectés à un analyseur de hauteur d'impulsion multicanal.

<span id="page-45-3"></span>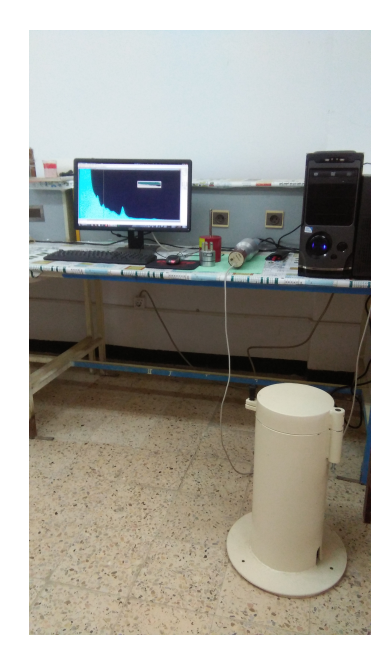

FIGURE 3.1 – Expérience réalisée par le détecteur LaBr<sub>3</sub>(Ce)

#### <span id="page-45-2"></span>3.1.1.1 Le détecteur  $LaBr<sub>3</sub>(Ce)$

Il s'agit d'une forme cylindrique, d'une taille  $2" \times 2"$ , d'un blindage (Aluminium, cuivre et plomb).

<span id="page-46-1"></span>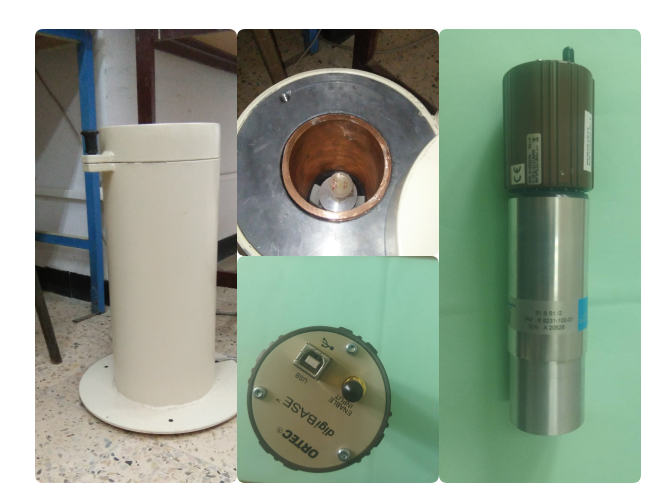

FIGURE 3.2 – Le détecteur LaBr<sub>3</sub>(Ce)

#### <span id="page-46-0"></span>3.1.1.2 Les sources radioactives

Le cristal de La ${\rm Br}_3({\rm Ce})$ a été irradié par deux sources radioactives à savoir " $^{60}{\rm Co}$ et  $^{138}{\rm Cs}$ 

<span id="page-46-2"></span>" dont les principales caractéristiques sont représentées dans le tableau  $3.1$ :

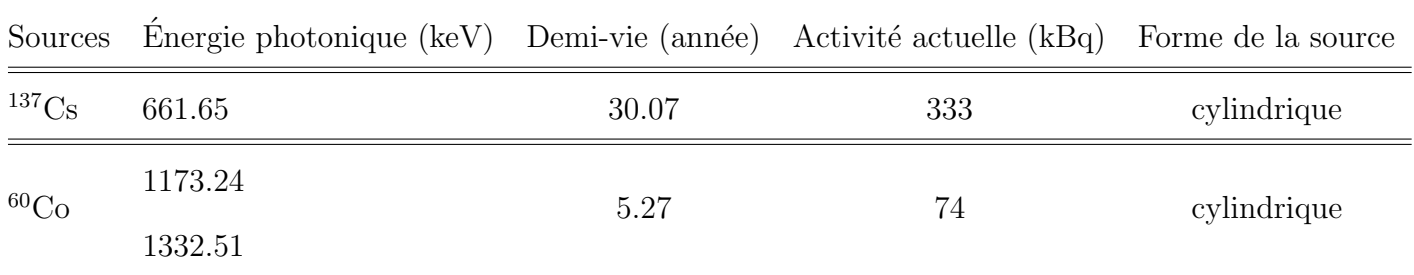

TABLE  $3.1$  – Les Sources radioactives utilisées et leurs caractéristiques

<span id="page-47-2"></span>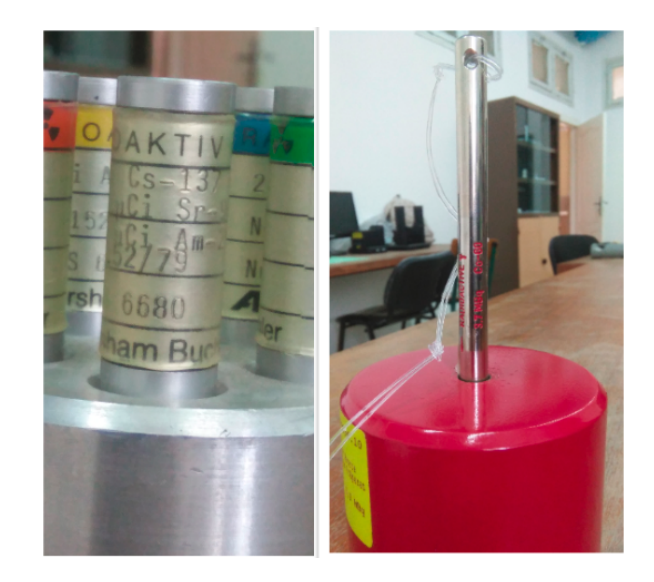

FIGURE  $3.3$  – Les sources utilisées dans l'expérience

### <span id="page-47-0"></span>3.1.2 Résultats expérimentaux

#### <span id="page-47-1"></span>3.1.2.1 Mesure du bruit de fond

Avant d'entamer l'étude expérimentale, il est nécessaire d'obtenir le spectre de bruit de fond afin de distingué les pics des échantillons utilisés et ceux du bruit de fond. Ce dernier provient de : la radioactivité naturelle (désintégration des éléments  ${}^{40}K$ ,  ${}^{238}U$  et  ${}^{234}Th$  présents dans l'environnement du détecteur), des rayons cosmiques, du blindage qui entour notre détecteur ainsi que le bruit provoqué par l'électronique de mesure. La figure [3.4](#page-47-3) illustre le spectre du bruit de fond enregistré après un temps de 186.56 s.

<span id="page-47-3"></span>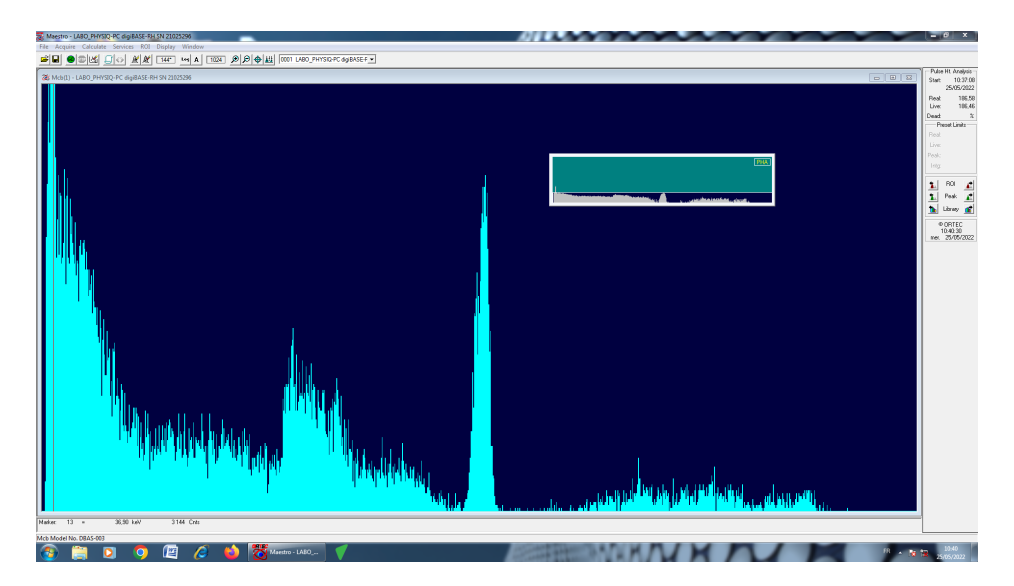

FIGURE 3.4 – Le spectre du bruit de fond du LaBr<sub>3</sub>(Ce)

#### <span id="page-48-0"></span>3.1.2.2 Étalonnage en énergie (Calibration) :

Le détecteur doit être calibré avant de l'utiliser pour la détection. Pour cela nous avons utilisé deux sources radioactives :  ${}^{60}Co$  (caractérisée par deux pics 1173.2 keV et 1332.5 keV) et  $^{137}Cs$  (un pic autour de 661.6 keV). La figure [3.5](#page-48-2) représente l'énergie en fonction du nombre du canaux, il est clair que l'allure de cette dernière est décrite par une droite :

$$
E = \alpha C + \beta \tag{3.1}
$$

<span id="page-48-2"></span>Avec  $\alpha$ =4.228 et  $\beta$ =-14.895

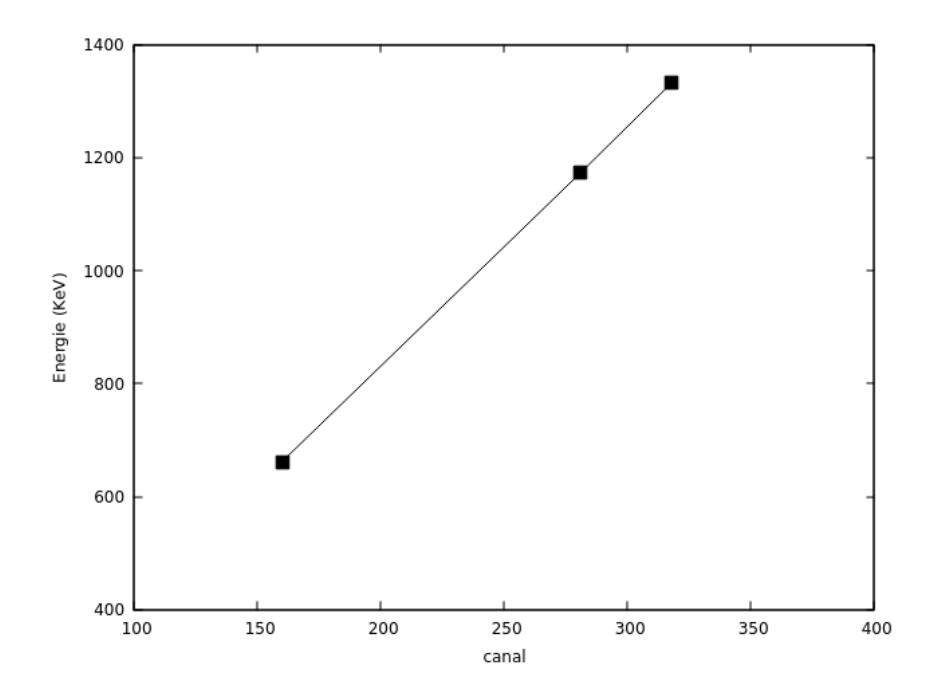

FIGURE 3.5 – Droite de calibration en énergie pour <sup>60</sup>Co et <sup>137</sup>Cs du détecteur LaBr3(Ce)

#### <span id="page-48-1"></span> $3.1.2.3$  Etalonnage en efficacité

L'étalonnage de l'efficacité est effectué par une source "étalon". Il comporte trois étapes :

- $-$  Analyse des spectres de sources étalons dont les pics correspondent à des radionucléides d'activit´e connue. Ensuite, la d´etermination de la surface nette de chaque sommet.
- Calculer l'efficacité de détection sous forme du rapport suivant :

$$
\varepsilon_{\gamma} = \frac{Surface\ nette\ du\ pic}{Active\times intensité \times temps\ de\ mesure\ (s) \times G} \tag{3.2}
$$

— Préciser l'efficacité empirique en fonction de l'énergie à l'aide d'un polynôme approprié pour obtenir la courbe d'efficacité.

## <span id="page-49-0"></span>3.2 Simulation Monte-Carlo (Geant4)

La simulation du détecteur est basée sur les informations obtenues à partir de l'expérience où les même dimensions, les matériaux et les sources sont utilisés pour le calcul avec le code Geant4. La qualité des résultats sous Geant4 est liée au choix de la physique liste. Ce choix est crucial car il va déterminer les modèles physiques utilisés, leurs précisions, les gammes d'énergies accessibles. Pour cela nous avons choisis G4EmStandardPhysics\_option3 pour décrire les mécanismes d'interaction  $γ$ -détecteur.

### <span id="page-49-1"></span>3.2.1 La géométrie du détecteur  $LaBr_3(Ce)$

<span id="page-49-2"></span>Pour définir la fonction de réponse du détecteur, on a simulé des sources multi-gamma (<sup>60</sup>Co,<sup>152</sup>Eu). Le détecteur simulé est composé d'un cristal cylindrique d'une taille 2" × 2" ,d'un diamètre de 50.8 mm et d'un hauteur de 50.8 mm. La figure [3.6](#page-49-2) indique la géométrie du La $Br_3(Ce)$  simulé par le code Geant4.

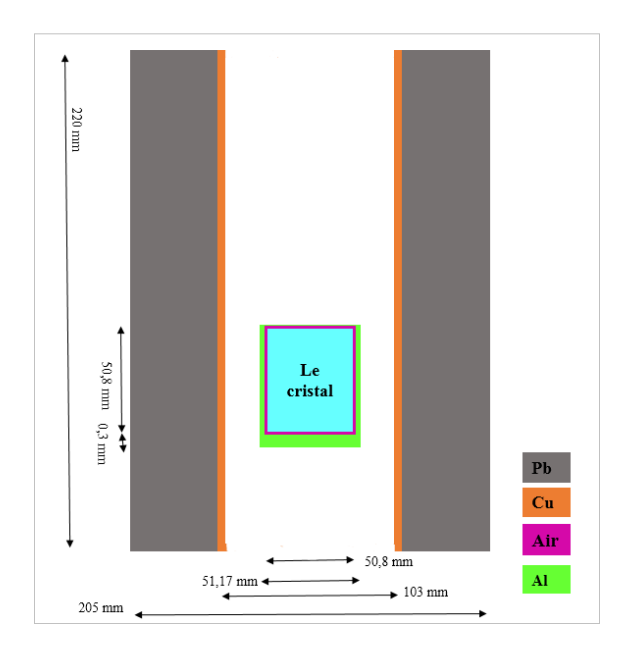

FIGURE 3.6 – Représentation schématique du détecteur LaBr<sub>3</sub>(Ce) considéré en simulation

En ce qui concerne les sources, elles sont positionnées à une certaine distance de la surface du détecteur :

- $\,$   $^{60}\mathrm{Co}$  est positionnée à 10 mm
- $^{152}$ Eu est positionnées à 50 mm

#### <span id="page-50-0"></span>3.2.2 Modélisation du détecteur

Au départ, un schéma est établi décrivant l'expérience, et représente les matériaux et les dimensions du détecteur. Ensuite, nous démarrons le processus avec le programme préparé Geant<sub>4</sub> afin d'obtenir les valeurs et les courbes souhaitées.

<span id="page-50-1"></span>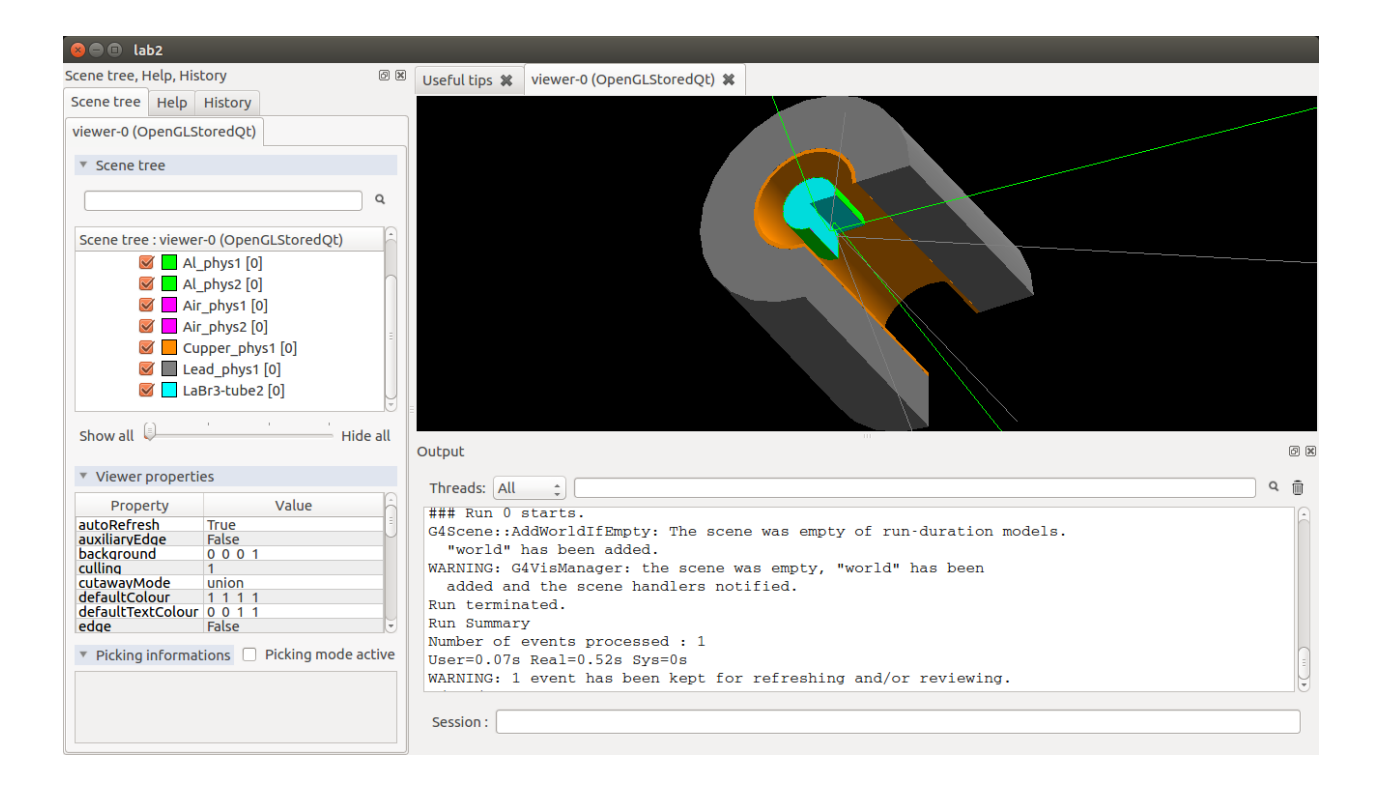

FIGURE 3.7 – Visualisation en 3D de la géométrie du LaBr<sub>3</sub>(Ce) simulé par Geant4

Dans les spectres expérimentaux, les données ont une forme de distribution gaussienne pour les lignes d'énergie. Cependant, le code Geant4 ne simule pas les effets physiques conduisant à l'´elargissement du spectre, mais il utilise une technique d'ajustement pour prendre en compte la résolution du détecteur réel. Ainsi, pour des résultats plus réalistes obtenus par simulation, il faut considérer la résolution spectrale en appliquant une fonction gaussienne "GEB". A cette fin, la figure [3.8](#page-51-1) représente la courbe FWHM expérimentale en fonction de l'énergie des sources. On obtient l'équation d'élargissement du détecteur  $LaBr<sub>3</sub>(Ce)$  suivante :

$$
FWHM = aE^2 + bE + c \tag{3.3}
$$

où FWHM est pleine largeur à mi-hauteur du pic : E est l'énergie des photons incidents (keV) ; a, b et c sont des constantes fournies par l'utilisateur dans un programme fortran après leur détermination à l'aide d'un logiciel mathématique. L'équation  $(3.3)$  devient :

$$
FWHM = -0.00000303556E^2 + 0.018529E + 7.56993\tag{3.4}
$$

<span id="page-51-1"></span>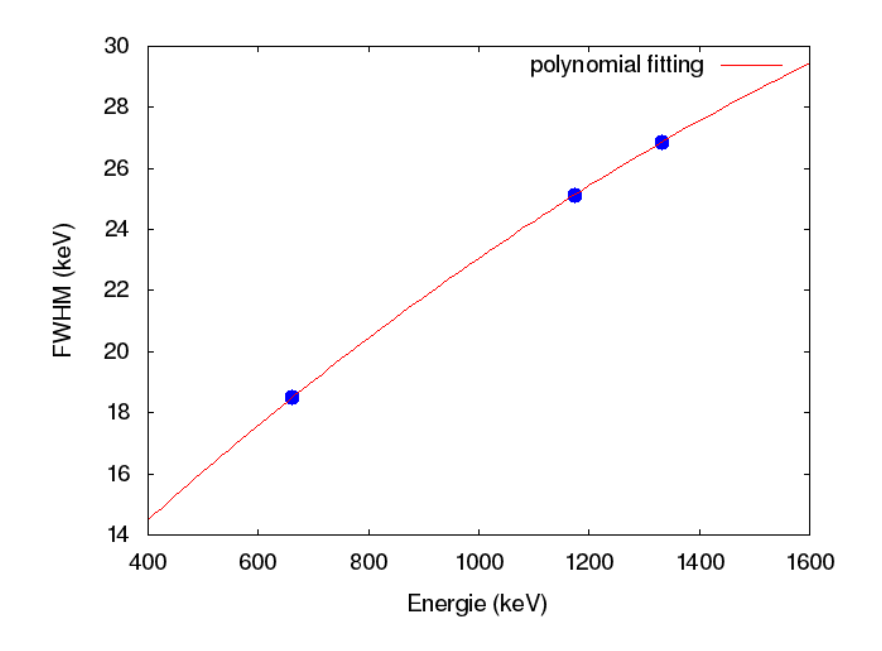

FIGURE  $3.8 - La$  courbe du FWHM en fonction du l'énergie

## <span id="page-51-0"></span>3.3 Spectres d'énergie des rayons  $\gamma$

Nous avons choisi la source Cobalt afin de pouvoir vérifier que le code a été validé. Le cobalt 60 est caractérisé par une série de deux rayons gamma de deux énergies différentes lors de la désintégration. La première énergie a une valeur de 1.173 MeV, tandis que la deuxième énergie est de 1.332 $MeV$ . Du fait de la forte énergie des deux rayons gamma incidents, ils interagissent avec le cristal dans une proportion importante correspondant à l'effet photoélectrique et la diffusion Compton, et dans une faible proportion correspondant à la production de paires.

<span id="page-51-2"></span>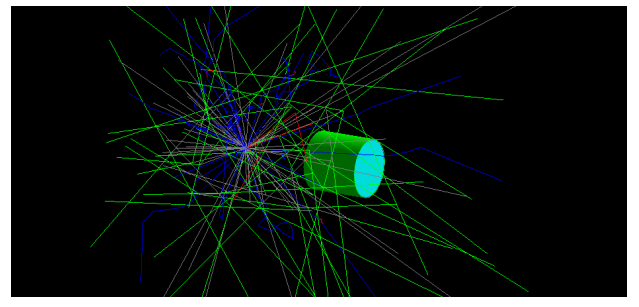

source ponctuelle placé a une distance D de détecteur.

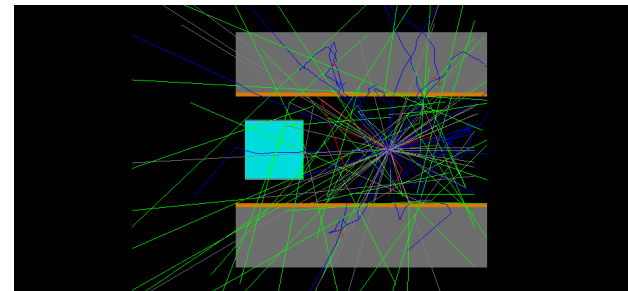

Figure 3.9 – Visualisation en 3D d'une Figure 3.10 – Visualisation en 2D d'une source ponctuelle placé a une distance D de détecteur.

<span id="page-52-0"></span>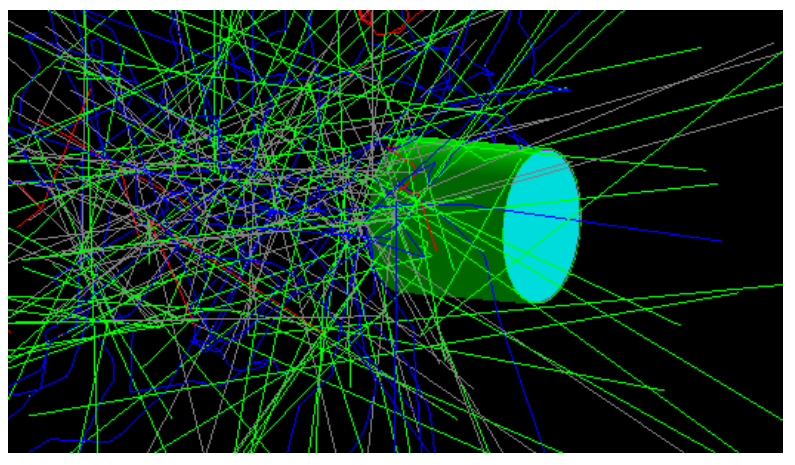

FIGURE  $3.11$  – Visualisation en 3D d'une source étalé FIGURE  $3.12$  – Visualisation en placé a une distance D du détecteur.

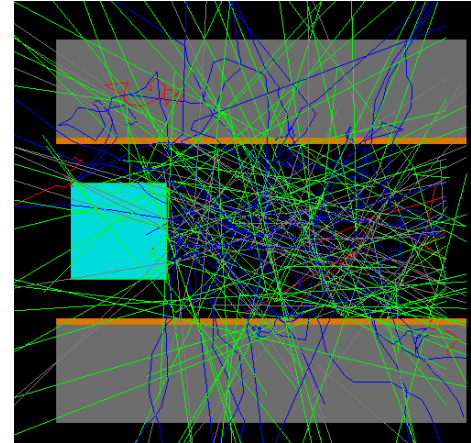

2D d'une source étalé placé a une distance D du détecteur.

Les lignes colorées représentent les produits des réactions. Elles représentent :

- Les lignes verts correspond aux rayons gamma ;
- $-$  Les lignes bleus sont des électrons;
- Les lignes rouges sont les positrons.

<span id="page-52-1"></span>La figure  $3.13$  montre la comparaison entre les spectres gamma du  $^{60}$ Co expérimentales et simulées traités par élargissement des pics (GEB) du code Geant4. On peut remarquer

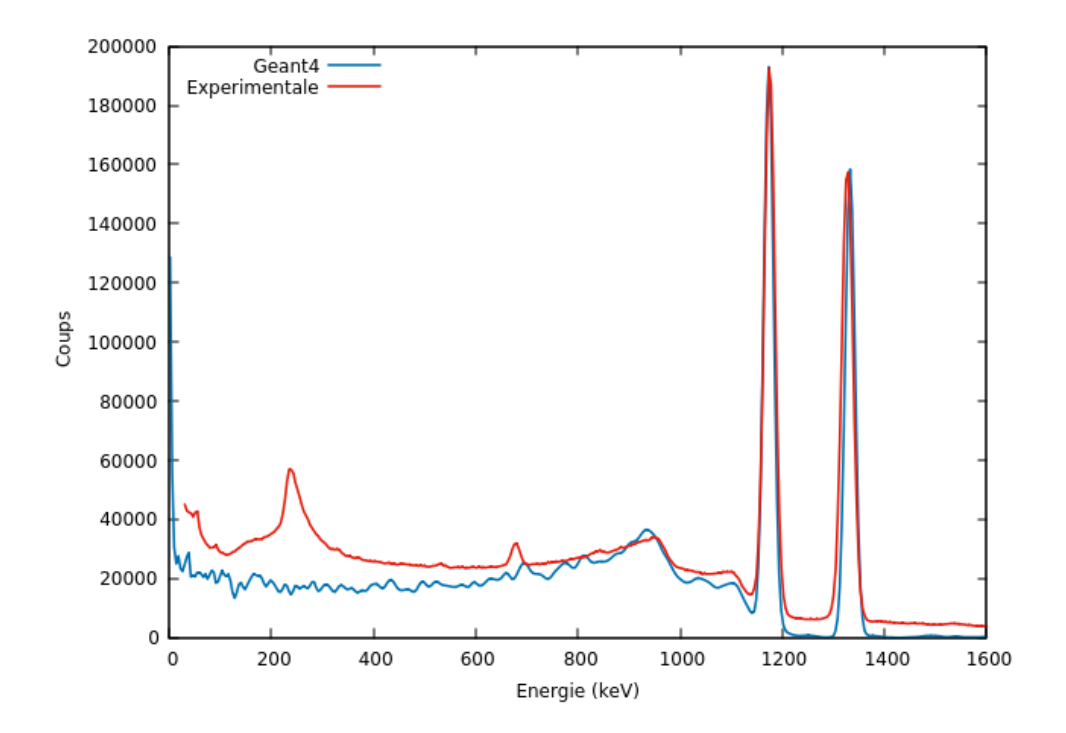

FIGURE 3.13 – Spectres gamma de  ${}^{60}Co$  obtenus expérimentalement et par Geant4

un accord très acceptable sur les deux photo-pic, mais lorsque le continuum de Compton en dessous de 950 keV, tous les résultats calculés sont inférieurs aux données expérimentales en raison des photons diffusés sur le blindage, le support, l'environnement du détecteur ainsi que le bruit de fond.

Après la validation de notre modèle Monte Carlo (sous Geant4), nous représentons dans le tableau  $3.2$  les différentes valeurs expérimentales et théoriques (Geant4, EGS, et MCNP) de l'efficacité de détection d'un La $Br_3(Ce)$ . Les résultats obtenus par Geant4 montrent :

- 1. un bon accord à 302 keV et 356 keV, correspondant aux deux pics de baryum  $^{133}Ba$ ;
- 2. une incertitude relative équivalente (importante) à 40 %. à 661.6 keV correspondant au pic de <sup>137</sup>Cs, contrairement à celle trouvé par le code EGS (0.76 %). Le bon accord des résultats de EGS revient au fait que ce dernier est dédiée plus particulièrement aux électrons et aux photons. En revanche, la différence avec le code Géant vient de : l'atténuation des photons dans le milieu traversé i.e, plus l'énergie augmente, plus la correction d'auto-absorption est importante. Ce dernier n´ecessite une correction par rapport aux facteurs de correction ;
- 3. une large différence à 59.9 keV, correspond au pic de l'américium ( $59Am$ ), qui peut être expliquée par la bibliothèque Geant4 qui peuvent être remplace par Penelope (Le Penelope est un code de simulation suivre les électrons, les positrons et les photons. Il traite les sections efficaces pour le transport des photons de basses énergies en détail).

<span id="page-53-0"></span>Rappelons que tous les résultats mentionnés ont été effectués avec une distance détecteursource de 5 cm.

| Energie $(keV)$ | $\varepsilon_{Geant4}(\%)$ | $\varepsilon_{M CNP}[22](\%)$ | $\varepsilon_{EGS}(\%)[23]$ | $\varepsilon_{Exp}[23](\%)$ |
|-----------------|----------------------------|-------------------------------|-----------------------------|-----------------------------|
| 59.5            | 4.98                       | 3.95                          | 3.09                        | 3.0                         |
| 302.85          | 2.31                       | 2.34                          | 2.01                        | 2.0                         |
| 356.01          | $1.31\,$                   | 2.05                          | 2.01                        | 1.8                         |
| 661.6           | 0.78                       | 1.45                          | 1.31                        | $1.3\,$                     |

TABLE 3.2 – Les valeurs expérimentales et théoriques (Geant4, MCNP, EGS) du détecteur  $LaBr<sub>3</sub>$  (Ce)

Enfin, en faisant confiance à la simulation i.e., qu'à coté de la validation expérimentale de la géométrie de mesure, une série de simulation par le code Geant4 permettant de calculer (étalonner) les valeurs d'efficacité de détection de La $\text{Br}_3$  (Ce). Li s'agit de mesurer le rapport entre le nombre des photons détecté sous le pic photo-électrique (à l'énergie E) et le nombre des photons émis par la source. La figure [3.14](#page-54-1) présente les différentes valeurs de l'efficacité simulée en fonction de l'énergie de photon incident.Les sources utilisées sur cette figure sont caractérisées par des émissions des rayonnements gamma dans différents schéma de désintégration. Dans les mêmes conditions de simulation i.e., la distance sources détecteur et la géométrie de détecteur, une quantité d'observation est observé. Il consiste une relation inverse entre énergie de photon totalement déposé dans le détecteur et la valeur de l'efficacité.

La recherche bibliographique amène aux explications suivantes :

- la section efficace d'interaction par l'effet photo-électrique diminue lorsque l'énergie augmente ;
- la section efficace de l'effet photo-électrique (dépôt totale) pour une énergie E, est en fonction de la densité et de nombre atomique du détecteur ;
- L'efficacité de détection est en fonction des paramètres géométriques comme l'angle solide ...ect.

Notons que les erreurs dues à simulation sont essentiellement d'ordre statistique. Ce problème est countournée par l'augmentation du nombre des photons émis par la source (fichier  $vis.mac$ ou runmac ).

<span id="page-54-1"></span>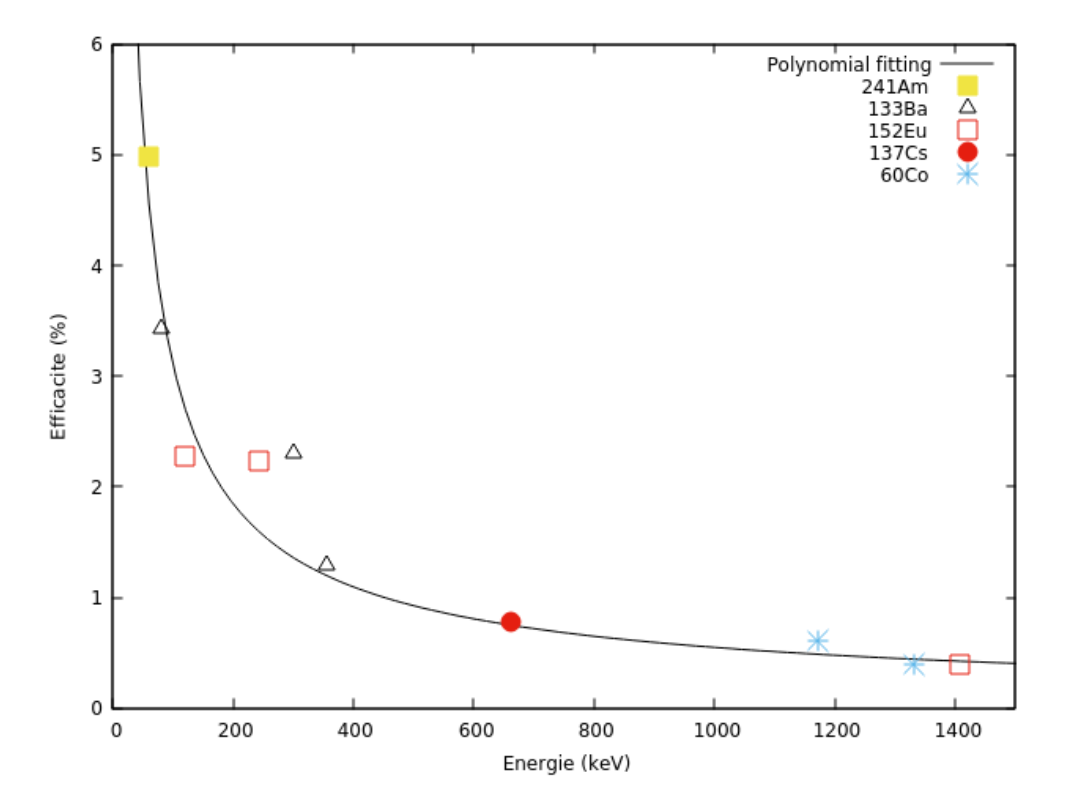

FIGURE 3.14 – Courbe d'étalonnage en efficacité du détecteur LaBr<sub>3</sub> (Ce)

### <span id="page-54-0"></span>3.4 Application environnementale

L'analyse de fluorescence à Ray-X a été utilisé pour déterminer la composition élémentaire de l'échantillon de ciment, le tableau présent les concentrations  $(\%)$  d'un échantillon de ciment analysé au niveau de CRAPC.

Par la suite, ce dernier a été définie comme une source géologique dans la *DetectorContruc*tion.

<span id="page-55-0"></span>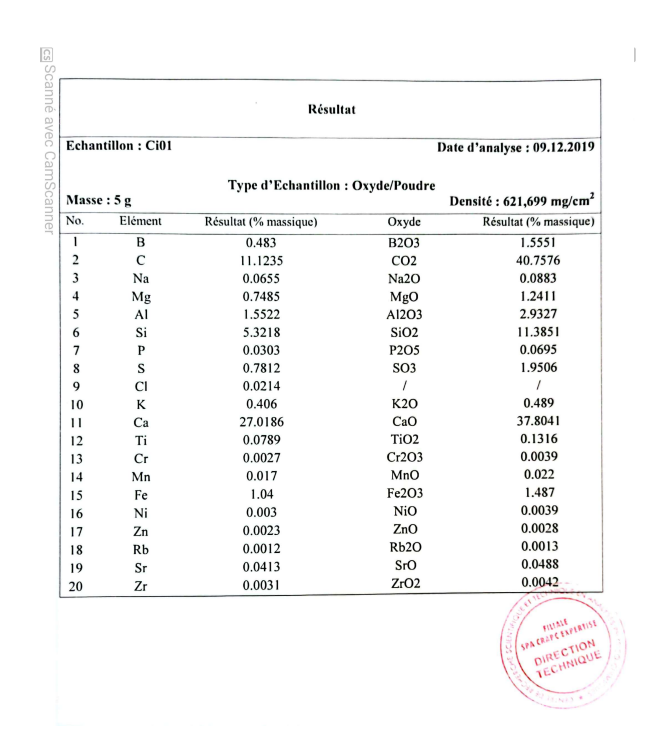

<span id="page-55-1"></span>FIGURE  $3.15$  – Analyse de fluorescence (XRF) du Ciment

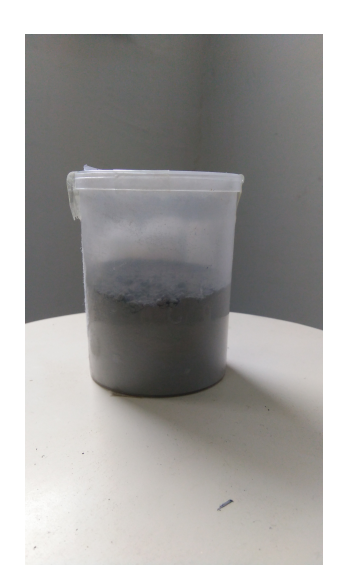

FIGURE  $3.16 - L'echantillon$  du Ciment

Pour une application environnementale, on a vu d'évaluer les activités spécifiques  $(Bq.kg^{-1})$ de <sup>238</sup>U (1.76 MeV), <sup>232</sup>Th (2.614 MeV) et de <sup>40</sup>K (1.46 MeV) dans un échantillon de ciment (géologique). De plus, avec une bonne efficacité, un temps de réponse plus court et une meilleure résolution proche des semi-conducteurs, la radioactivité interne de Lanthane empêche la quantification des radionucléides dans la zone sélectionnée. En effet, le LaBr<sub>3</sub>

(Ce) ne permet pas de son utilisation dans des situations de mesures environnementale ou le bruit de fond interne perturbe la mesure.

## <span id="page-57-0"></span>**Conclusion Générale**

Les travaux de recherche menés au cours de ce mémoire sont principalement consacrés à l'étude expérimentale et numérique par le code Geant4 basé sur la méthode Monte Carlo, des propriétés du détecteur  $LaBr_3(Ce)$  d'une taille  $2" \times 2"$ . Nous nous sommes intéressés particulièrement à la mesure de l'efficacité de détection et de la résolution en énergie.

Les mesures expérimentales montrent que le détecteur  $LaBr_3(Ce)$  a une bonne résolution en énergie, de plus une réponse énergétique linéaire entre les énergies des photons incidents et le canal. La hauteur d'impulsion et la résolution sont en très bon accord avec notre simulation Monte Carlo. En revanche les résultats de l'efficacité sont un peu décalés par rapport aux résultats expérimentaux de Casanovas, particulièrement aux énergies 59.5 et 661.6 keV. Cette différence est due à plusieurs paramètres. Premièrement, nous avons pas pris en considération l'effet de bruit de fond, qui parvient de plusieurs sources : rayonnements cosmiques, environnements, eu plus des diffusions des photons etc. Deuxièmement, l'activité intrinsèque du détecteur n'a pas été prise en compte dans notre simulation. Dernièrement la physicList du Geant4 que nous avons utilisé dans notre étude présente un manque de données dans les valeurs des sections efficaces des interactions photon-La, photon-Br.

Nous comptons prochainement améliorer notre modèle en tenant compte des points citées ci-dessus.

## Bibliographie

- <span id="page-58-1"></span> $[1]$  Patrice JALADE. Mesures et modélisations des effets radiobiologiques des ions légères sur des cellules tumorales humains : Application à l'hadronthérapie, Thèse de Doctorat, Université Claude Bernard Lyon-1 (2005). pages [4](#page-12-0) [5](#page-13-0) [13](#page-20-3)
- <span id="page-58-2"></span>[2] D. Blanc. Les rayonnements ionisants, Deuxième Edition MASSON (1997). pages [4](#page-12-0) [14](#page-22-1) [15](#page-23-1)
- <span id="page-58-0"></span>[3] Samir Dziri, Etudes expérimentales et simulations Monte Carlo en spectrométrie :Correction des effets de cascade et de matrice pour des mesures environnementales. Uni-versité de Strasbourg (2013). pages [5](#page-13-3) [27](#page-35-0)
- <span id="page-58-3"></span>[4] Olivier Cauderelier *Interaction des rayonnements ionisants avec la matière*. POLY-PREPAS Centre de préparation aux concours paramédicaux (2010). page [5](#page-13-1) [9](#page-17-0)
- <span id="page-58-4"></span>[5] Didier JULIANI. Étude de la fragmentation lors de la réaction  $C^{12+}$   $C^{12}$  à 95 MeV/n et 400 MeV/n dans le cadre de la hadronthérapie, Thèse de Doctorat, Université de Strasbourg (2013). page [5](#page-13-2)
- <span id="page-58-5"></span>[6] Ervin B. Podgoršak. Compendium to Radiation Physics for Medical Physicists, Springer Heidelberg New York Dordrecht London (2018). pages [7](#page-15-1) [8](#page-16-0) [10](#page-18-1)
- <span id="page-58-6"></span>[7] C. Poehn, J. Wernisch, W. Hanke, X-Ray Spectrometry. (1985) 120. pages [7](#page-15-2) [9](#page-16-2) [11](#page-19-2)
- <span id="page-58-7"></span>[8] BENABDEALLH GHALAMALLH Interaction des rayonnements avec la matière. Rapport et Cours. Université Ibne-Khaldoun Tiaret . pages [10](#page-17-0) [12](#page-20-2) [13](#page-21-0)
- <span id="page-59-1"></span>[9] Estelle Gasser, Spectrométrie gamma au laboratoire et in situ : développements et applications environnementales. Thèse de doctorat, Université de Strasbourg $(2014)$ . pages [12](#page-20-1) [11](#page-19-1)
- <span id="page-59-2"></span> $[10]$  Amina BRAMKI, Étude de la radioactivité naturelle et artificielle dans les fertilisants et le sol de l'Est algérien par spectrométrie gamma .Thèse de doctorat, UFMC1(2018). pages [14](#page-22-4) [16](#page-24-0)
- <span id="page-59-0"></span> $[11]$  BELAMEIRI NADIA, *Simulation d'un détecteur de rayonnements à base de nouveaux*  $matériaux$ . Thèse de doctorat, USTO-MB (2018). page [17](#page-25-1)
- <span id="page-59-3"></span>[12] Jean Peyré, Scintillateurs et détecteurs de lumière. CSNSM-Université Paris Sud (2019). page [17](#page-25-0)
- <span id="page-59-4"></span> $[13]$  Marc-Antoine Verdier. Scintillateurs cryogéniques pour la détection d'événements rares, dans les expériences EDELWEISS et EURECA. Thèse de doctorat, Ecole Doctorale de Physique et d'Astrophysique (2010). page [18](#page-26-1)
- <span id="page-59-5"></span>[14] Sankaran MAHADEVAN. Monte carlo simulation. MECHANICAL ENGINEERING-NEW YORK AND BASEL-MARCEL DEKKER (1997). page [26](#page-34-0)
- <span id="page-59-6"></span>[15] Abdelkader Loussaief. Modélisation des sources gamma étendues par la méthode des moments : Application aux irradiateurs au  $60Co$ , Thèse de Doctorat UNIVERSITE TUNIS-EL MANAR (2007). page [26](#page-34-0)
- <span id="page-59-7"></span>[16] T.E. Katila and P.J. Karp. *Magnetocardiography : morphology and multipole presenta*tions",in Biomagnetismm : An interdisciplinary Approch . S.J. Williamson, G.L Romani, L. Kaufman and I. Modena, Eds. New York : Plenum (1983). page [28](#page-36-0)
- <span id="page-59-8"></span>[17] Ngoc-Hoang TRAN. Extension et validation de l'outil Geant4 dans le cadre du projet Geant $\frac{4-DNA}{P}$  pour la prédiction des dommages biologiques radio-induits à l'échelle  $cellulaire.$  Thèse de Doctorat, L'UNIVERSITÉ BORDEAUX 1 (2012). page  $29$
- <span id="page-59-9"></span>[18] Hacène LEKADIR. *Etude théorique des processus ionisants induits par impact d'ions* sur des molécules d'intérêt biologique : application au développement d'une simulation Monte Carlo de suivi de protons dans la matière biologique. Thèse de Doctorat, UNI-VERSITÉ PAUL VERLAINE-METZ (2010). page [29](#page-37-0)
- <span id="page-60-0"></span>[19] Benlakhdar fatiha. Etude de l'effet des nanomatériaux sur l'absorption des rayonne-ments dans un tissu biologique. Thèse de doctorat, USTO-MB (2018). page [29](#page-37-0) [33](#page-40-0)
- <span id="page-60-1"></span>[20] Delphine LAZARO. Validation de la plate-forme de simulation GATE en Tomographie  $d'Emission Monophotonique$  et application au développement d'un algorithme de re $construction$  3D complète. Thèse de Doctorat, UNIVERSITÉ BLAISE PASCAL (2003). page [32](#page-40-0)
- <span id="page-60-2"></span> $[21]$  M.S.M Ould Mohamed. Etude des interactions des particules énergétique avec la matière par la méthode Monte Carlo. Thèse de doctorat, USTO-MB (2018). pages [32](#page-40-0) [34](#page-41-1)
- <span id="page-60-3"></span>[22] I. Mouhti, A. Elanique, M.Y. Messous, B. Belhorma, A. Benahmed. Validation of a  $NaI(Tl)$  and  $LaBr<sub>3</sub>$  (Ce) detector's models via measurements and Monte Carlo simulations. Journal of Radiation Research and Applied Sciences. 11 (2018) 335-339. page [46](#page-53-0)
- <span id="page-60-4"></span>[23] R.Casanovas, J.Morant, M.Salvado. Energy and resolution calibration of NaI(Tl) and LaBr 3 (Ce) scintillators and validation of an EGS5 Monte Carlo user code for efficiency calculations. Nuclear Instruments and Methods in Physics Research A. 675 (2012) 78-83. page [46.](#page-53-0)